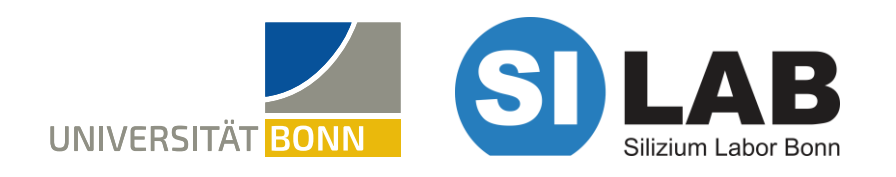

#### PXD WORKSHOP – 22.05.2023

# **SIMULATION OF POWER LINES FOR THE INVESTIGATION OF THE EMERGENCY SHUTDOWN SYSTEM OF THE DEPFET PIXEL DETECTOR**

P. Scholz, P. Ahlburg, F. Bernlochner, J. Dingfelder, M. Hoek, H. Krüger, B. Paschen, J. Schmitz

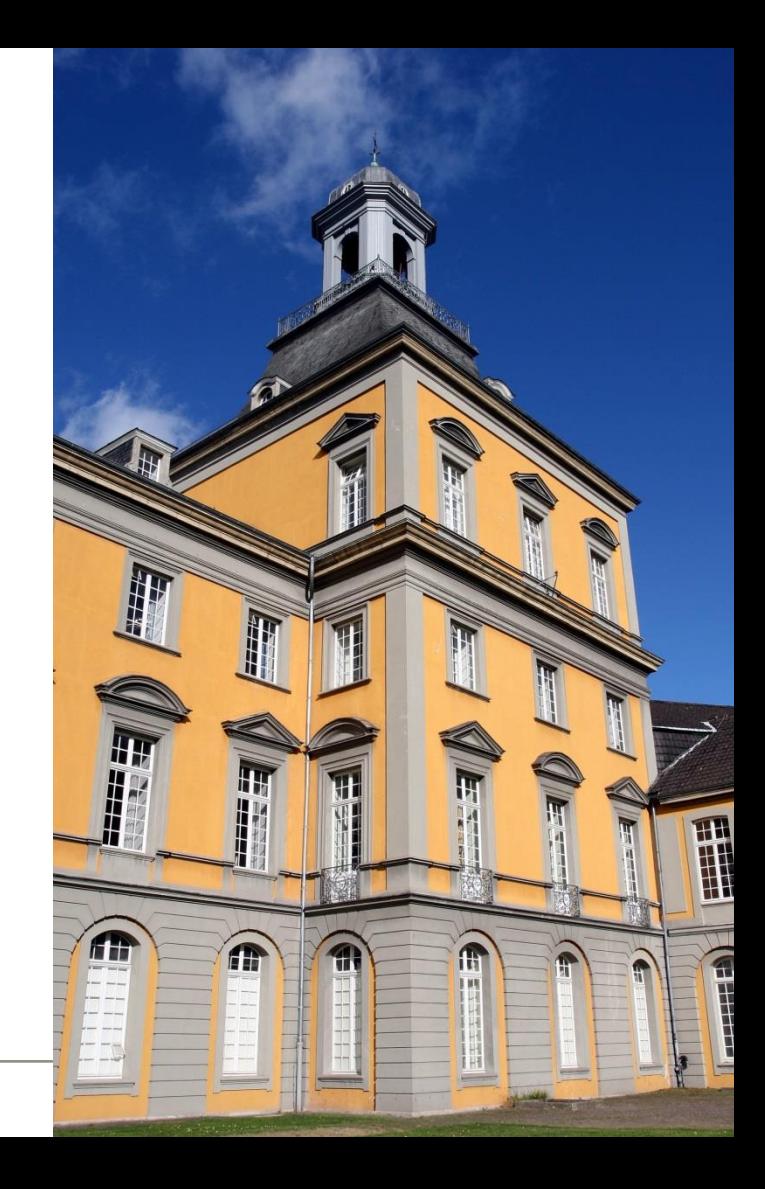

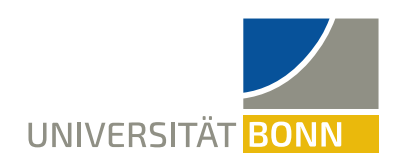

#### **MOTIVATION**

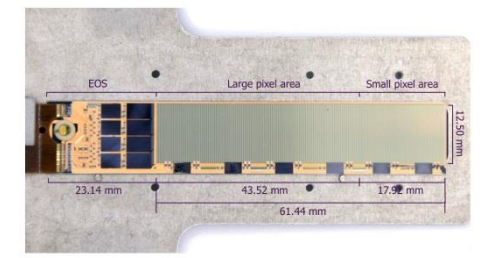

- Switchers **vulnerable** to large radiation  $\rightarrow$ shutdown as fast and safe as possible
- Example: Beam loss event in 2020
	- − Estimated dose: 500 rad for PXD in 40μs
	- − Increased number of **inefficient rows**
		- − In total 89 inefficient rows → efficiency drop of 3%
		- − blue flags: freshly emerged inefficient rows
	- − Increase of Switcher (Clear and Substrate) currents

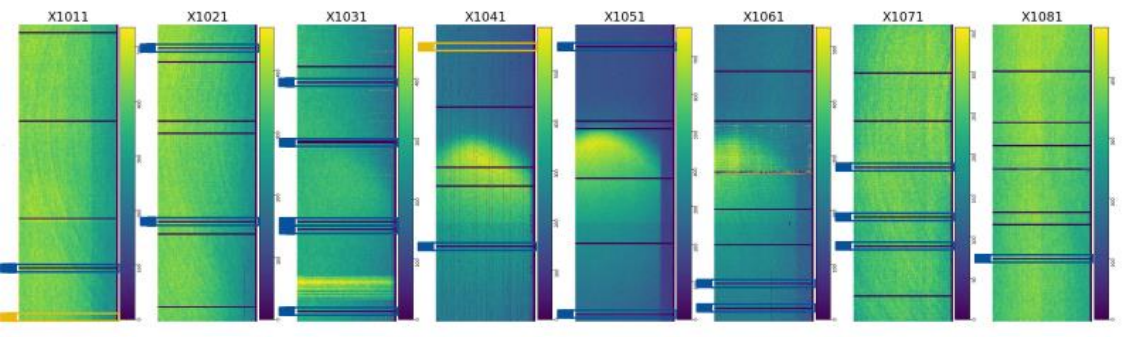

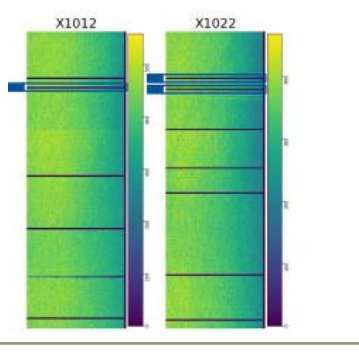

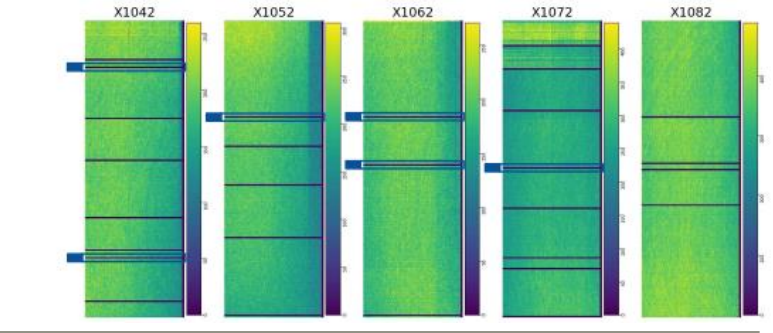

23.03.2023 Paula Scholz 2

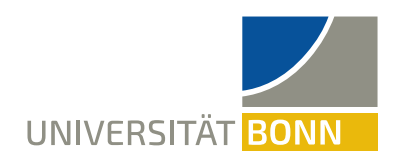

## **CONFIRMATION OF RESULTS**

- Irradiation with electron beam
- Fine scan of ASIC area
	- − July 2020 with H5029
	- − Colour coded measurement points
	- − red => permanent damage
- Raw data difference of 15 raw frames during injection
	- − Second to last Switcher channel is damaged permanently
- Switcher only vulnerable when turned on

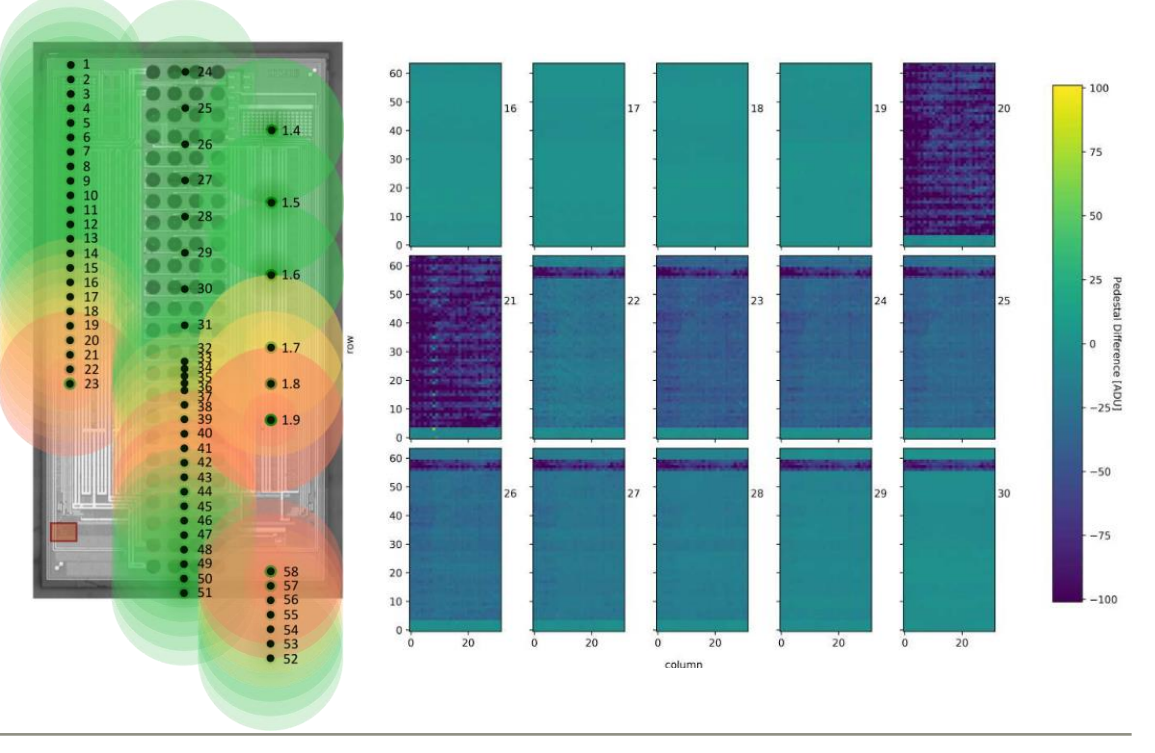

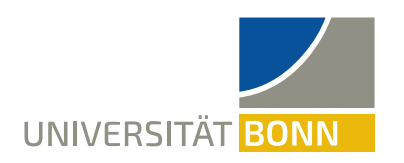

#### **POWERING SCHEME**

- Dedicated power-up and power-down sequence
- Range between +19V and -7V
- Switcher switches between high voltages

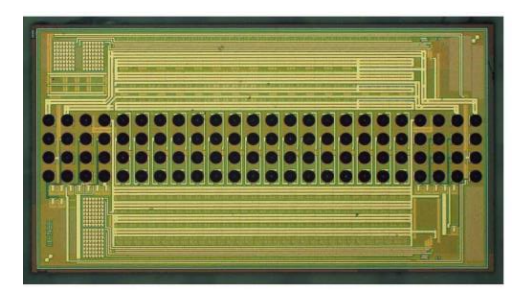

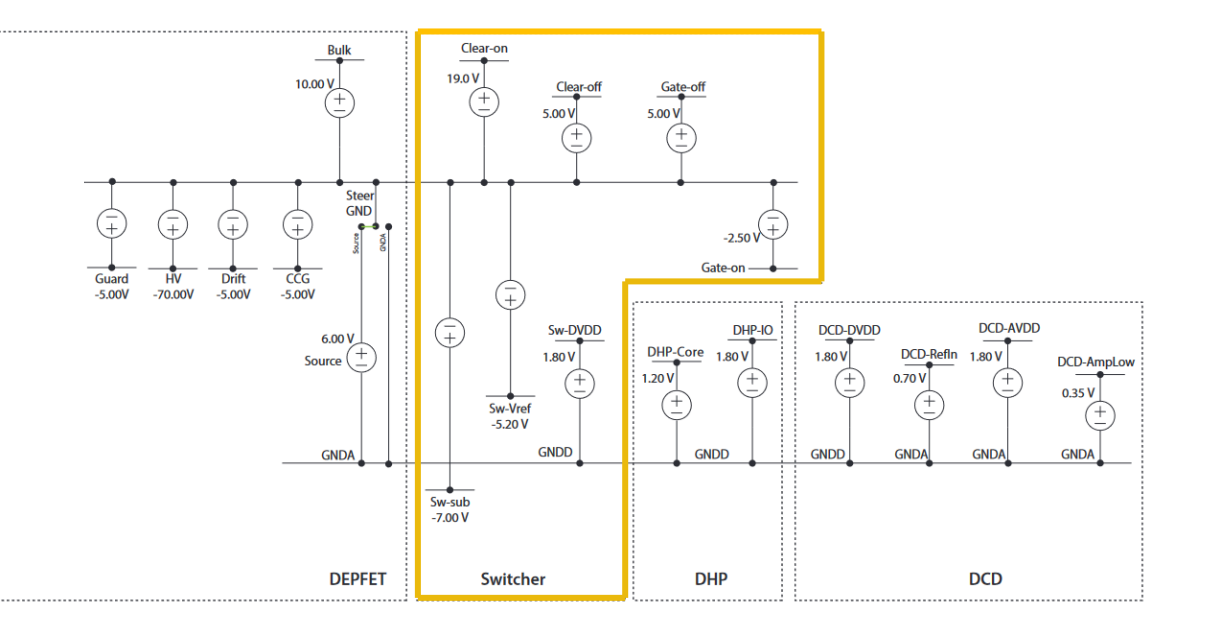

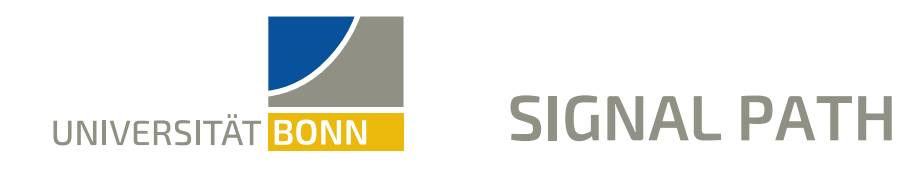

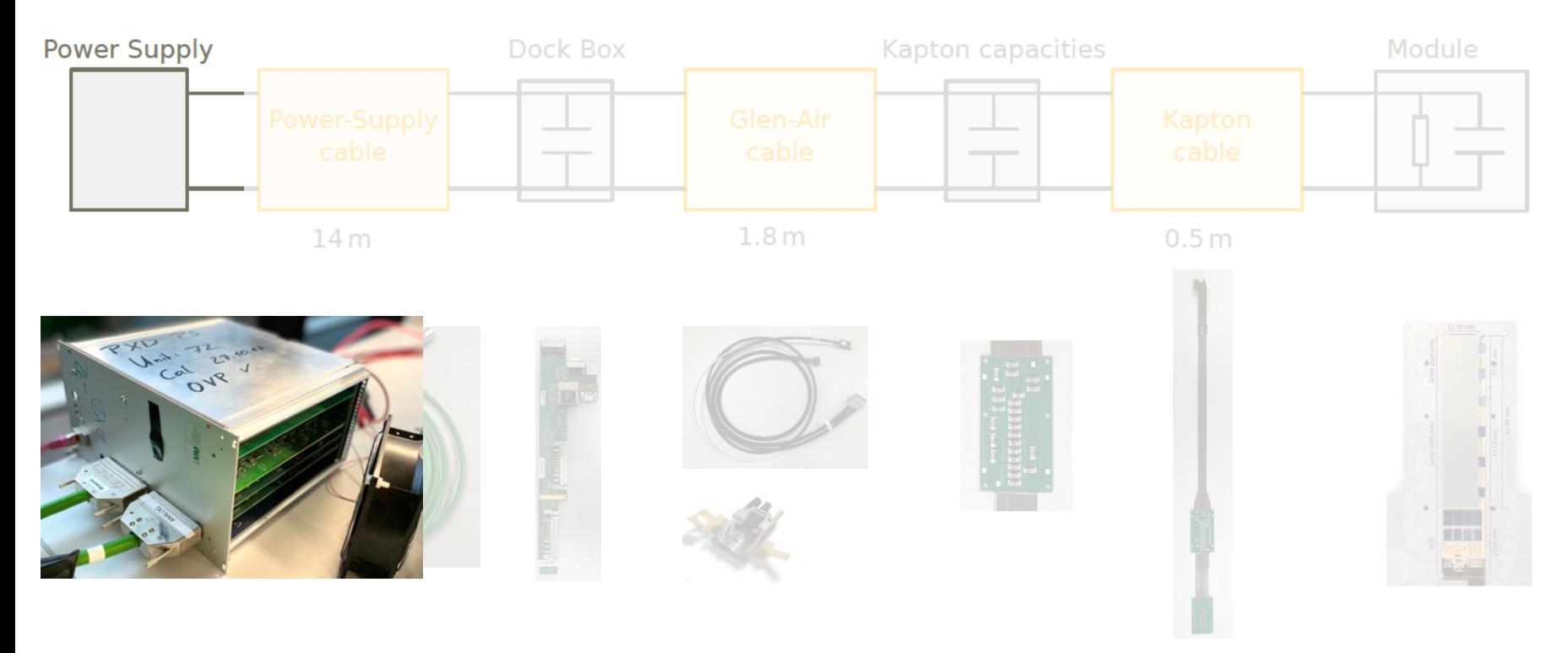

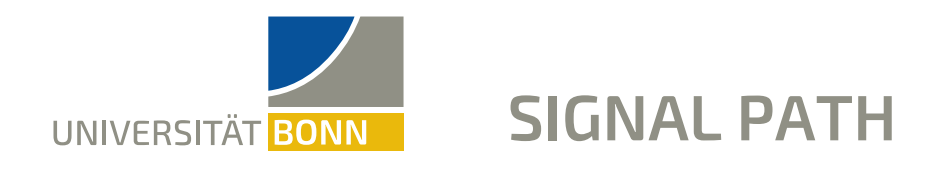

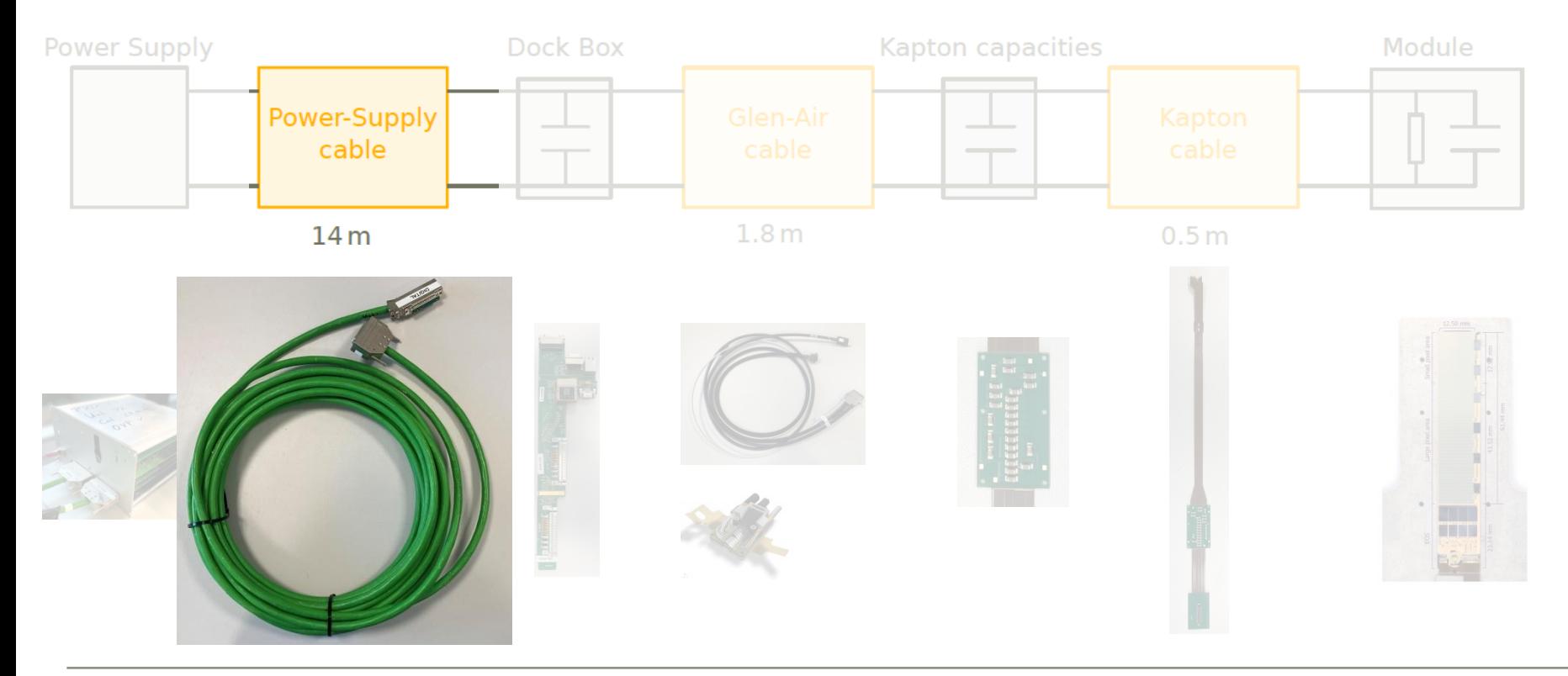

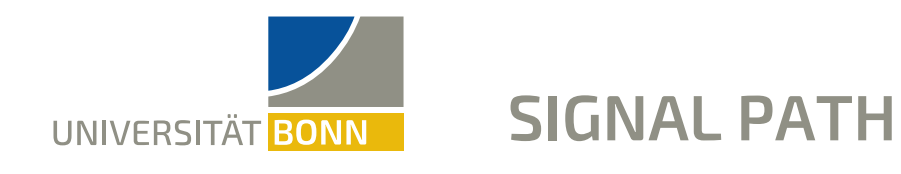

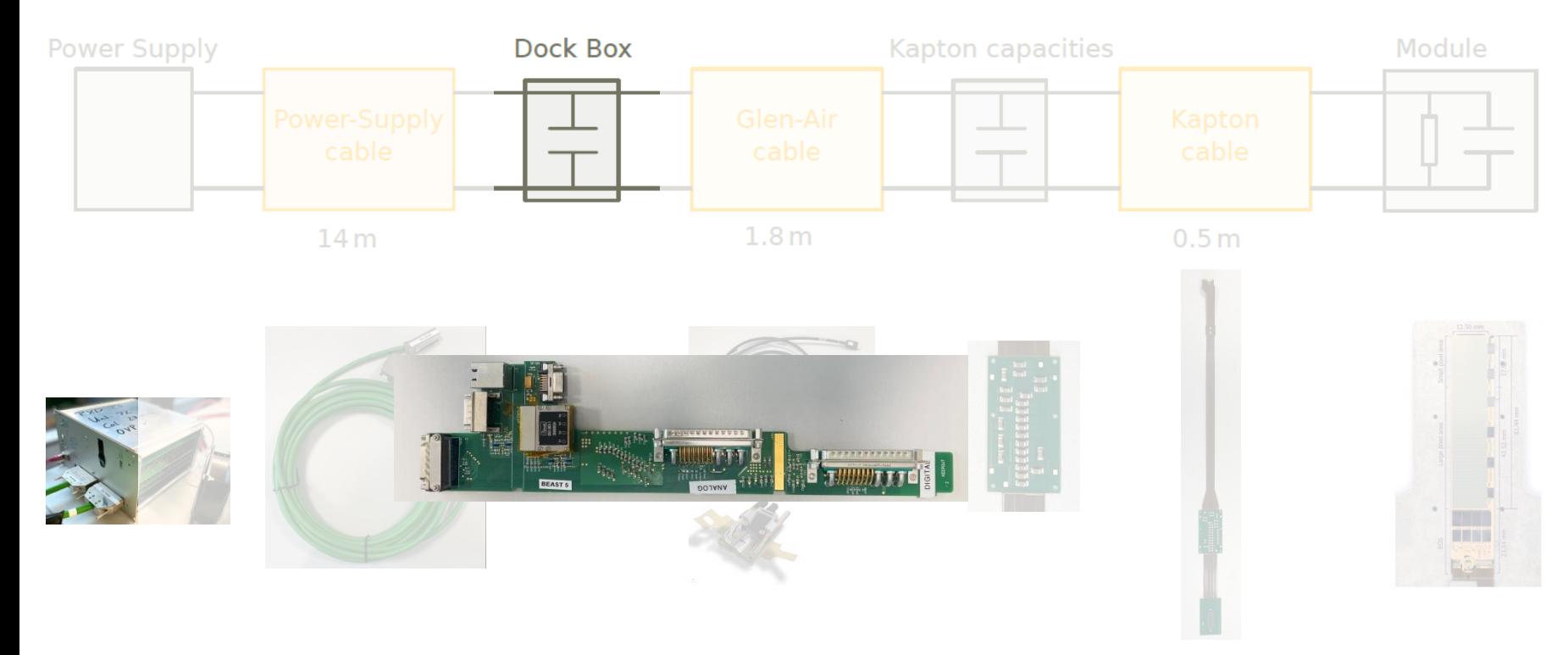

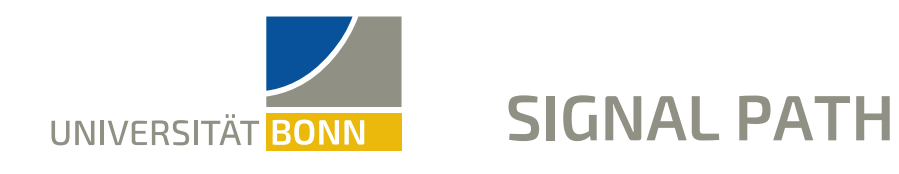

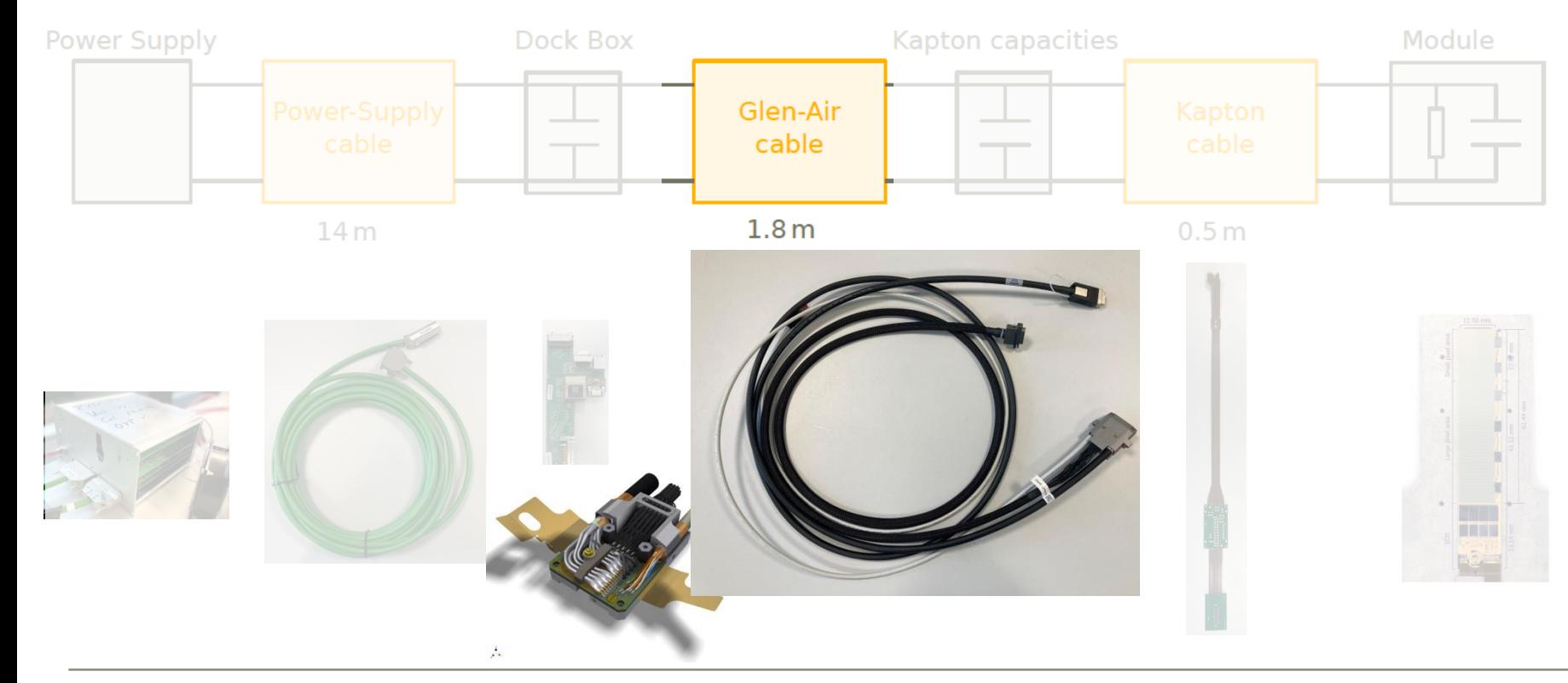

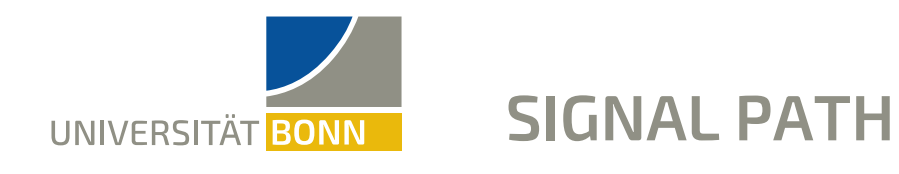

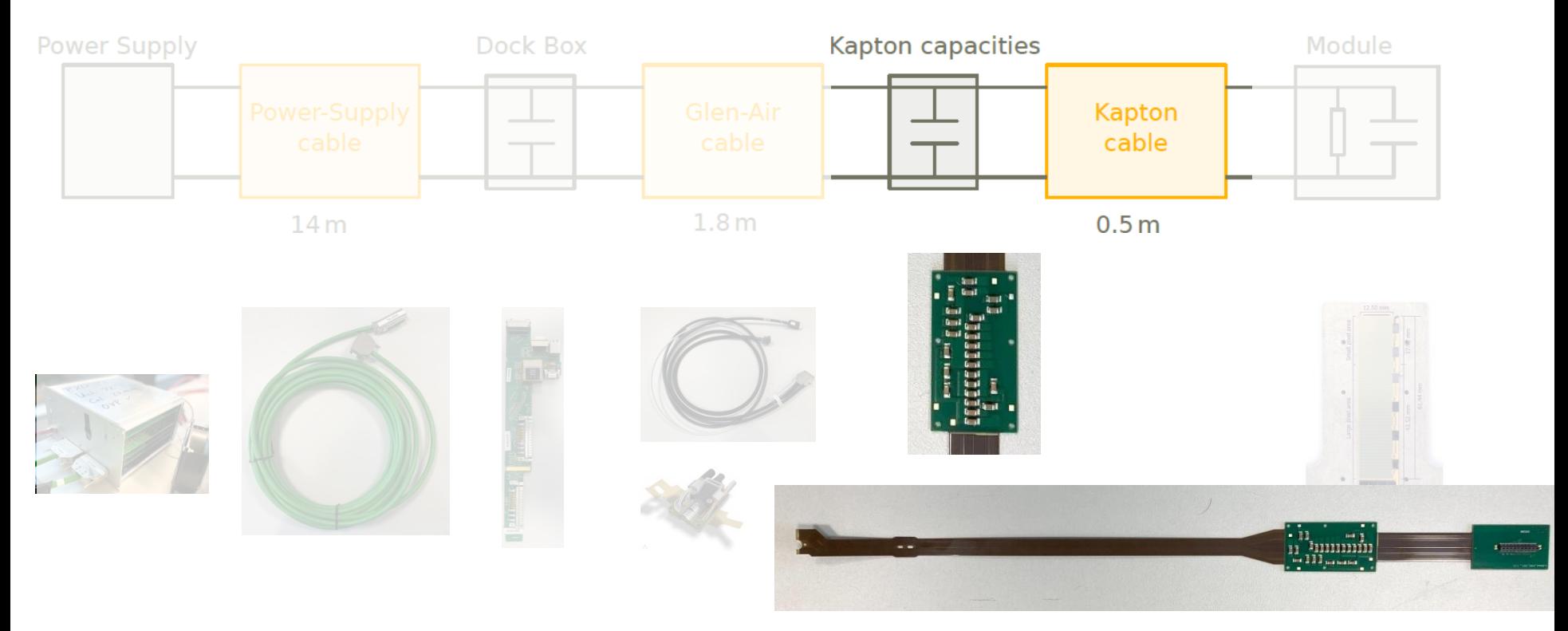

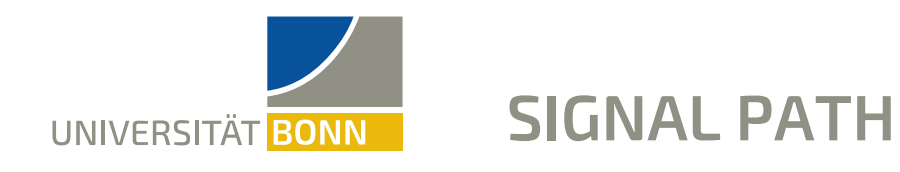

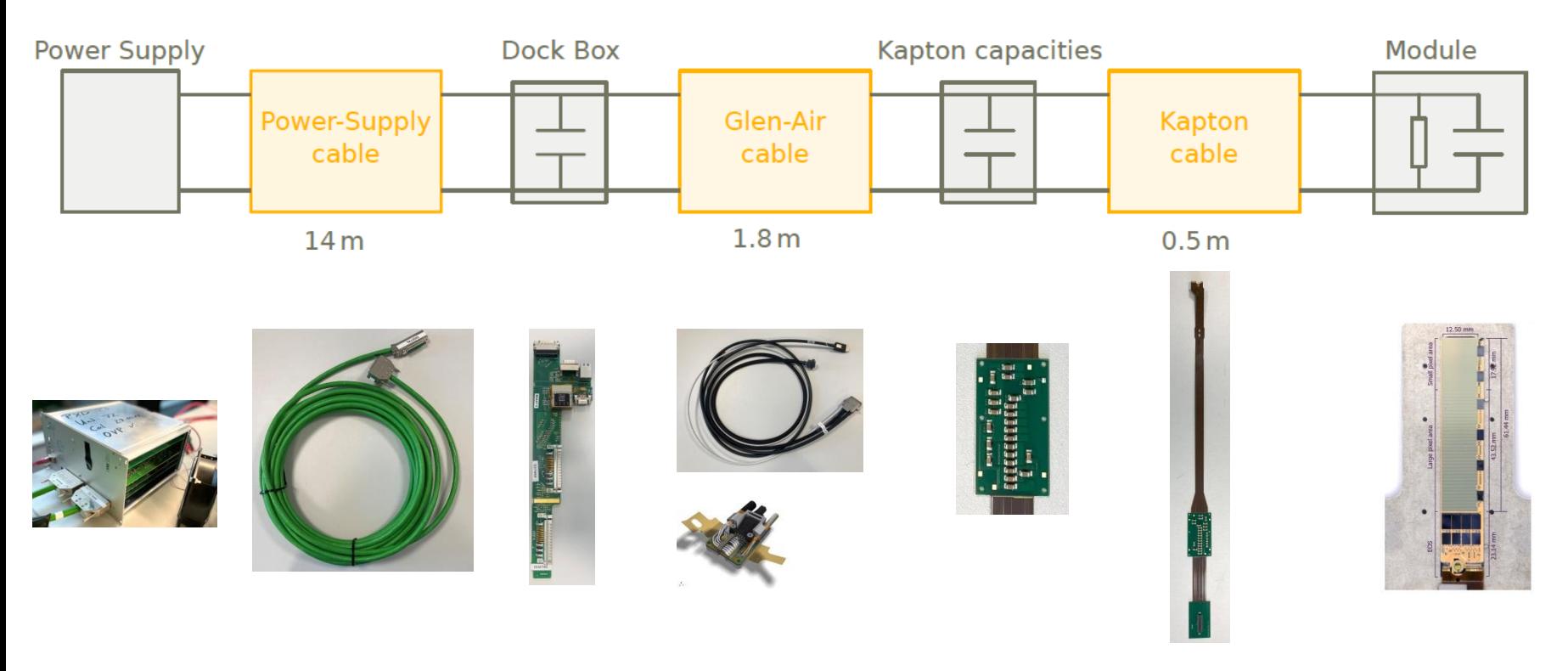

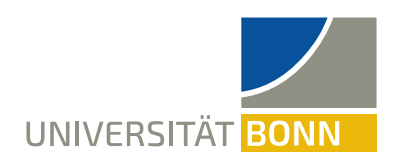

## **REGULAR SHUTDOWN**

- System consists of segmented cable with additional capacitors (Patch Panel, Dock Box)
- Regular shutdown:
	- − Switch off power
	- − Long discharge due to capacitors
	- − Shutdown time in ms-range

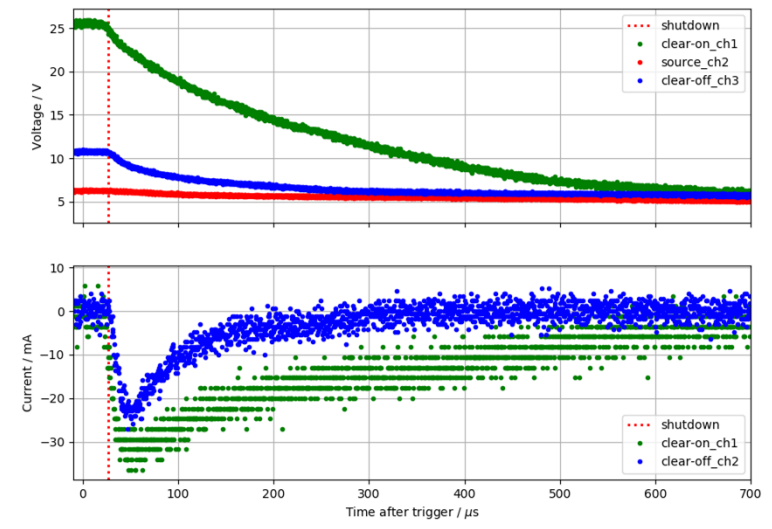

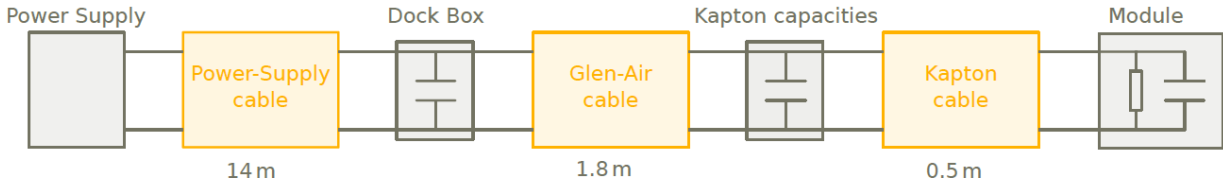

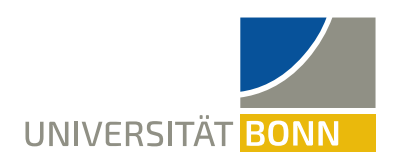

## **FAST SHUTDOWN BOARD**

- Idea:
	- − Short all channels with FET to respective ground
		- **Active pull-down**
	- − Add resistor to influence pull-down time
- Problem: Required resistor values unclear yet

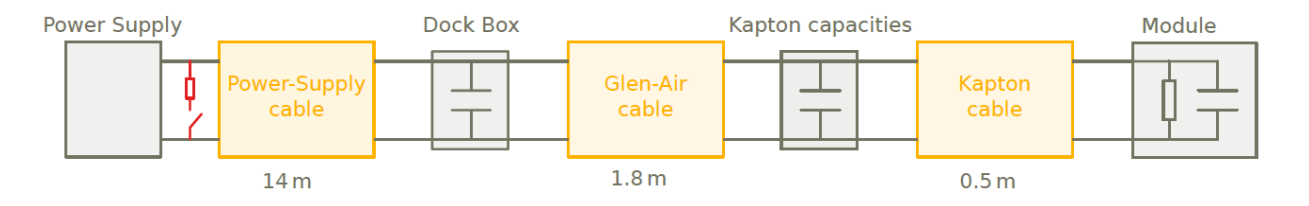

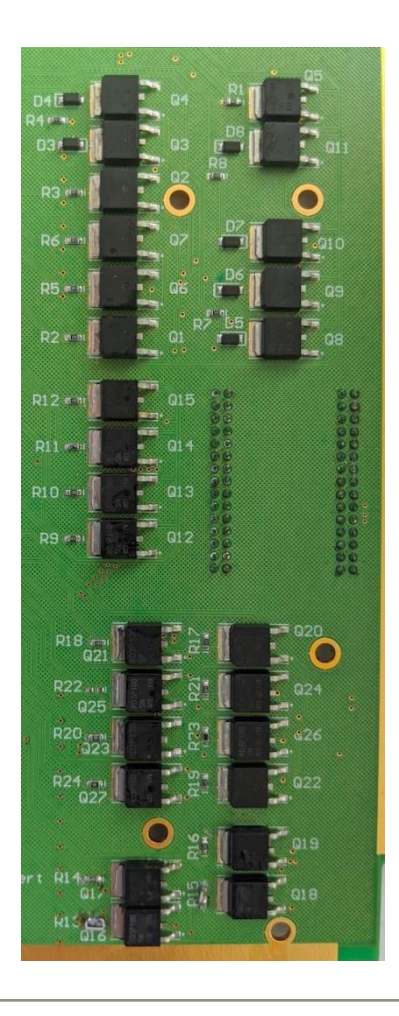

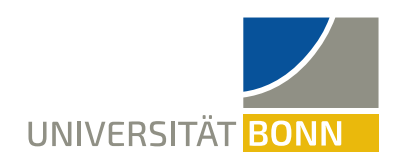

## **RESULTS FROM FAST SHUTDOWN**

- Testing of **fast shutdown** board resulted in high Switcher currents
- Example:
	- − Compare hitmaps before and after using fats shutdown board
	- − Detected **inefficient rows**
- If done wrongly:
	- − fast shutdown has **same effects** as a beam loss event

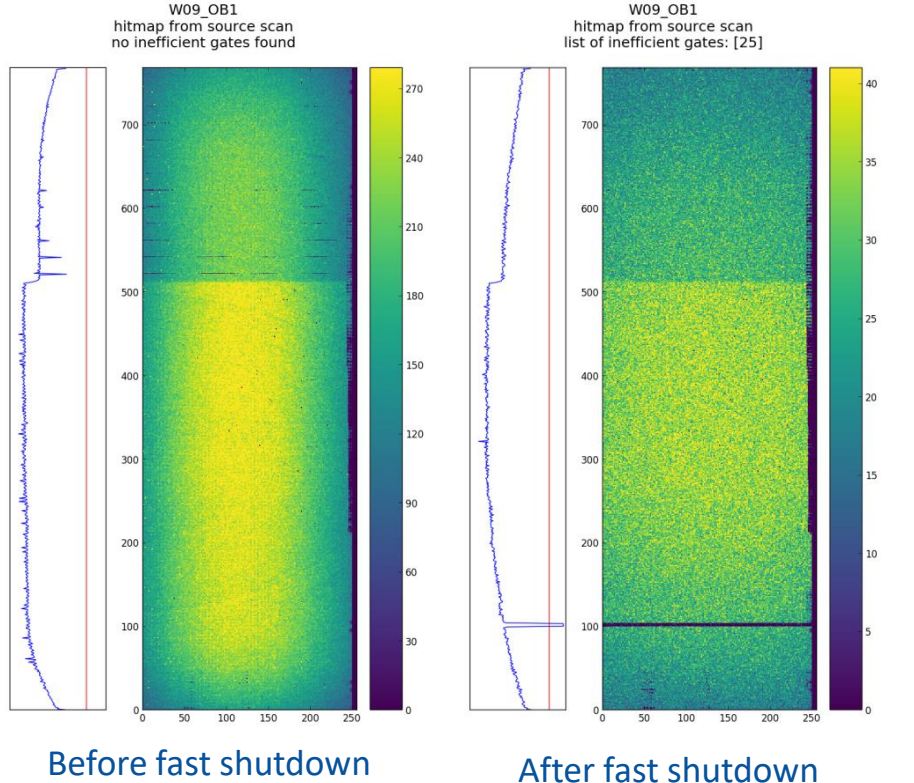

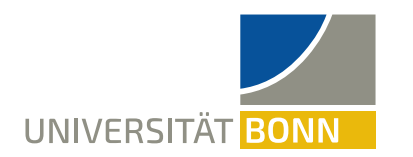

## **FAST SHUTDOWN MEASUREMENT**

• Example: shutdown of voltage required for Switcher (Clear-on/ Clear-off), measured at Power Supply

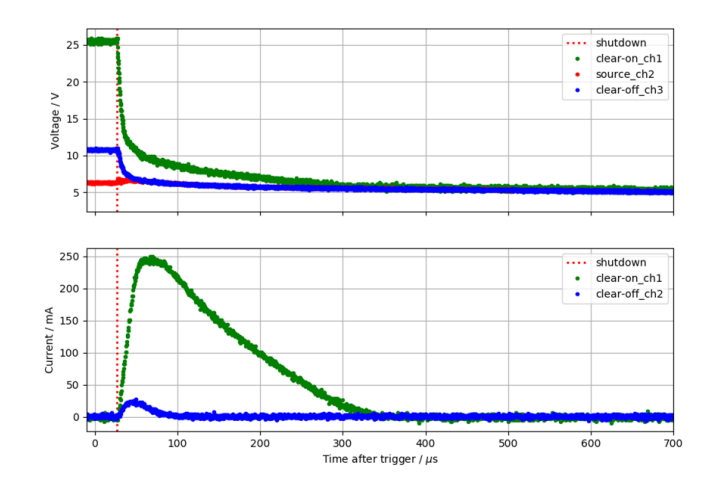

- $R_{clear-on} = 10 \Omega$ ,  $R_{clear-off} = 10 \Omega$
- Decreased shutdown time
- Influence of FET visible

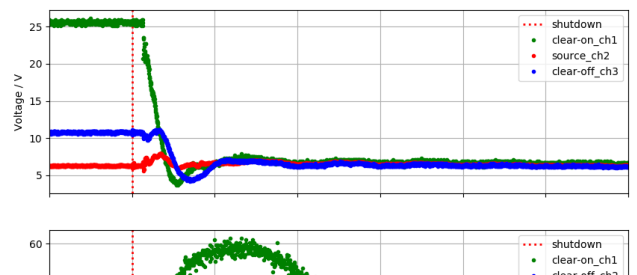

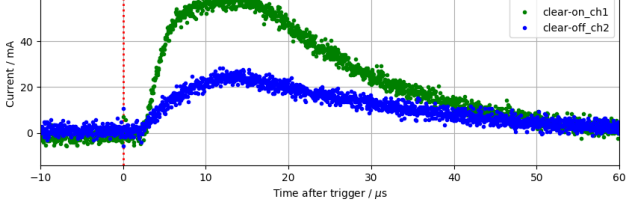

- $R_{clear-on} = 0 \Omega$ ,  $R_{clear-off} = 0 \Omega$
- $V_{clear-on}$  drops below  $V_{clear-off} \rightarrow$  violation of shutdown sequence

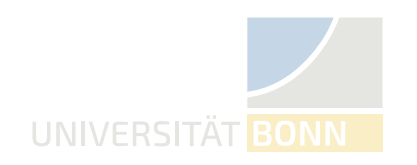

## **FAST SHUTDOWN MEASUREMENT**

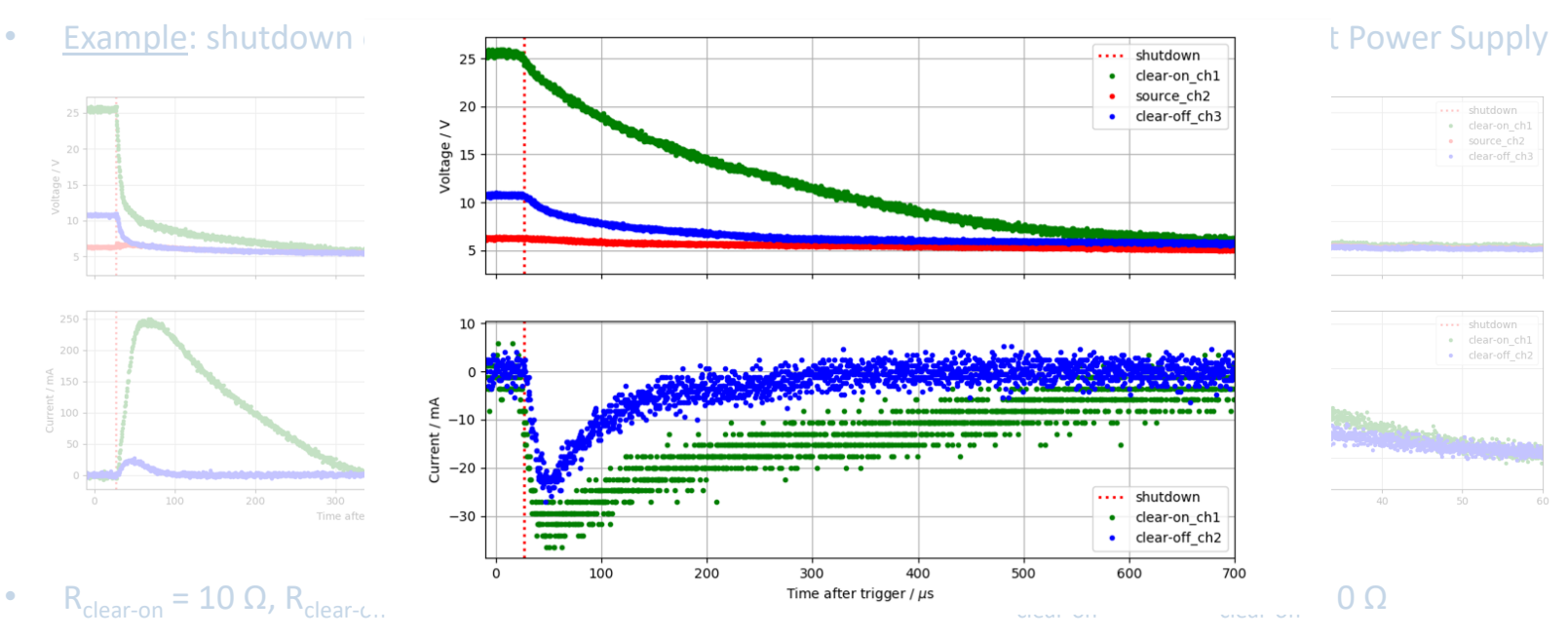

- Decreased shutdown time
- Influence of FET visible

•  $V_{clear-on}$  drops below  $V_{clear-off} \rightarrow$  violation of shutdown sequence

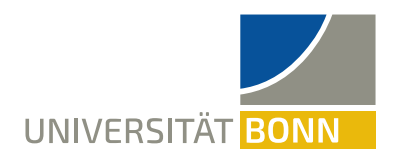

## **FAST SHUTDOWN MEASUREMENT**

• Example: shutdown of voltage required for Switcher (Clear-on/ Clear-off), measured at Power Supply

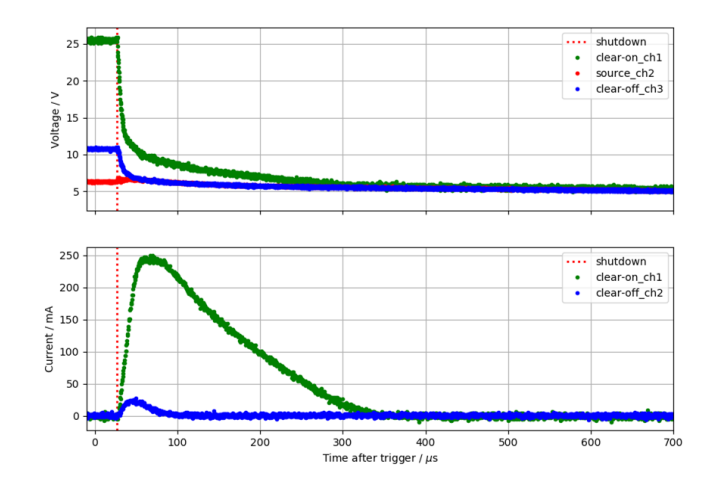

- $R_{clear-on} = 10 \Omega$ ,  $R_{clear-off} = 10 \Omega$
- Decreased shutdown time
- Influence of FET visible

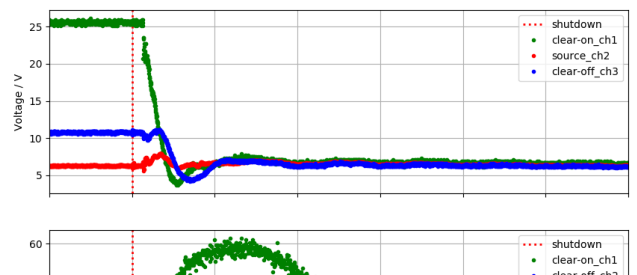

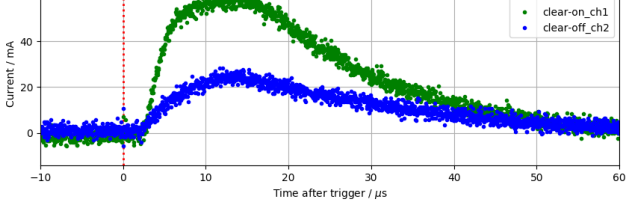

- $R_{clear-on} = 0 \Omega$ ,  $R_{clear-off} = 0 \Omega$
- $V_{clear-on}$  drops below  $V_{clear-off} \rightarrow$  violation of shutdown sequence

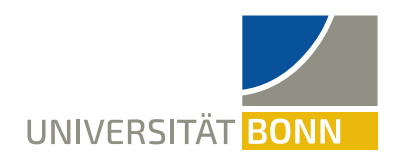

## **SYSTEM SIMULATION**

- $\rightarrow$  Simulate powering scheme of single module
	- understand limitations
	- − find hardware modifications
- Influence of cables on fast shutdown unknown: in total **>15m**
- Measure S-Parameters to characterize cable
- Use cable characteristics in simulation
- Different simulation approaches
	- − LTspice s2spice-Program
	- − LTspice lossy transmission line (LTRA)model
	- − HyperLynx S-Parameter model

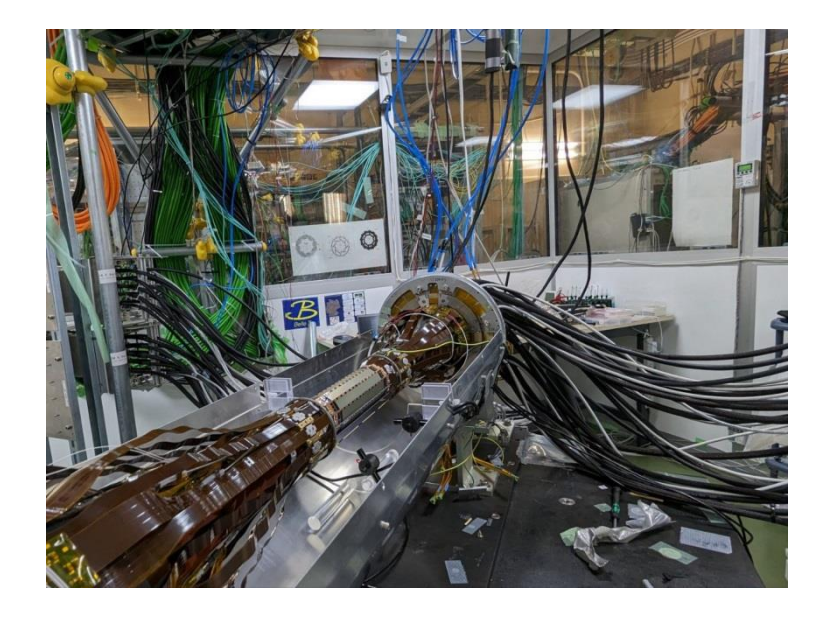

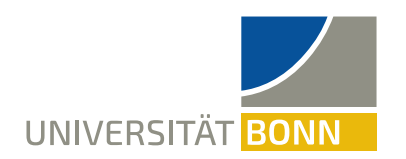

## **MEASURE S-PARAMETERS**

- Describe electrical behaviour of cable
- Measure incoming and outgoing wave for various frequencies
- Deduce information about L and C-values within cable

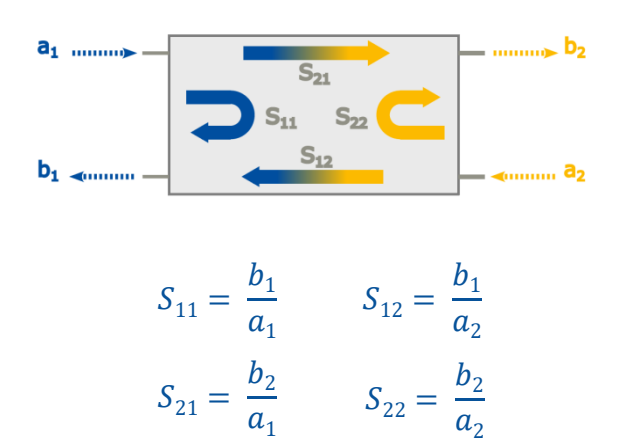

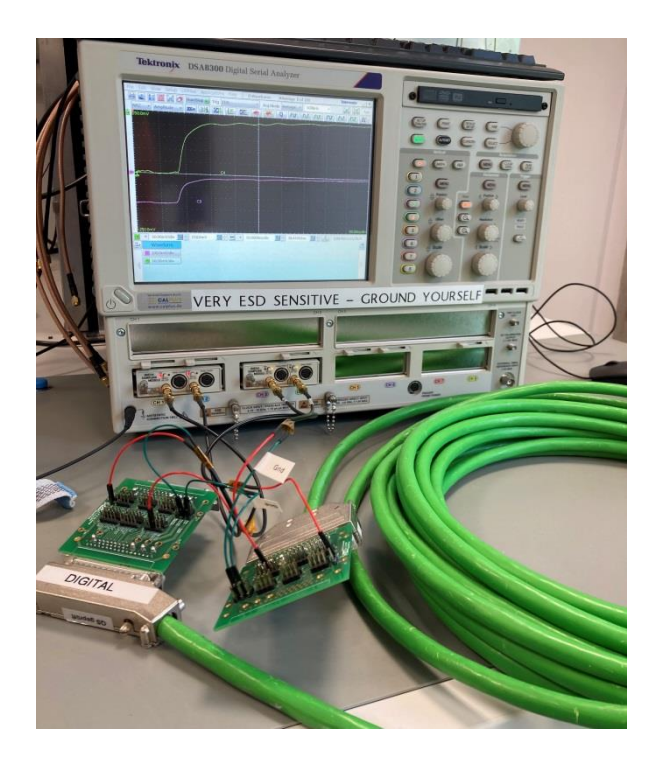

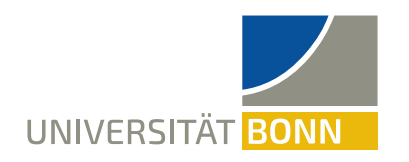

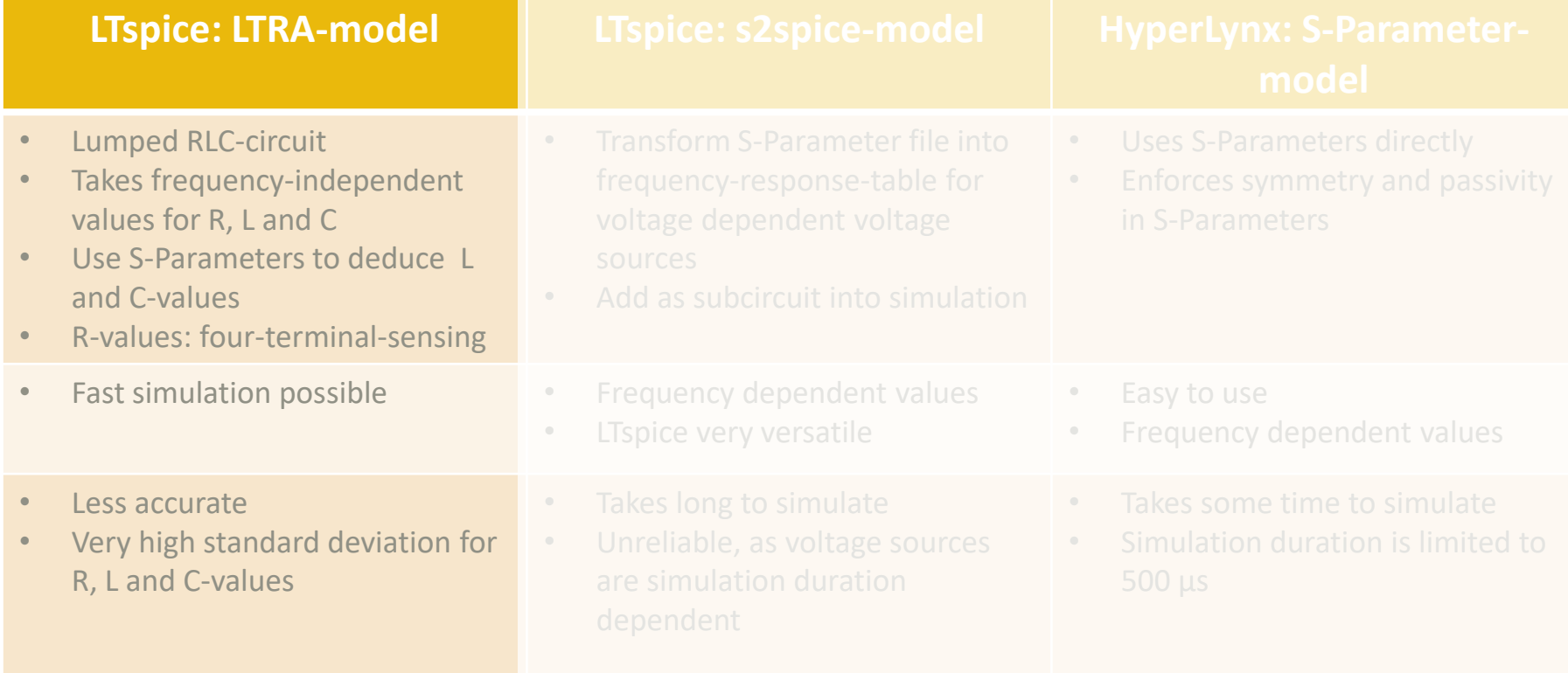

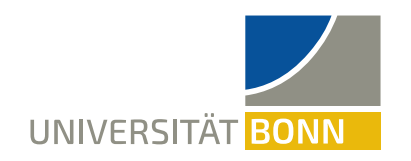

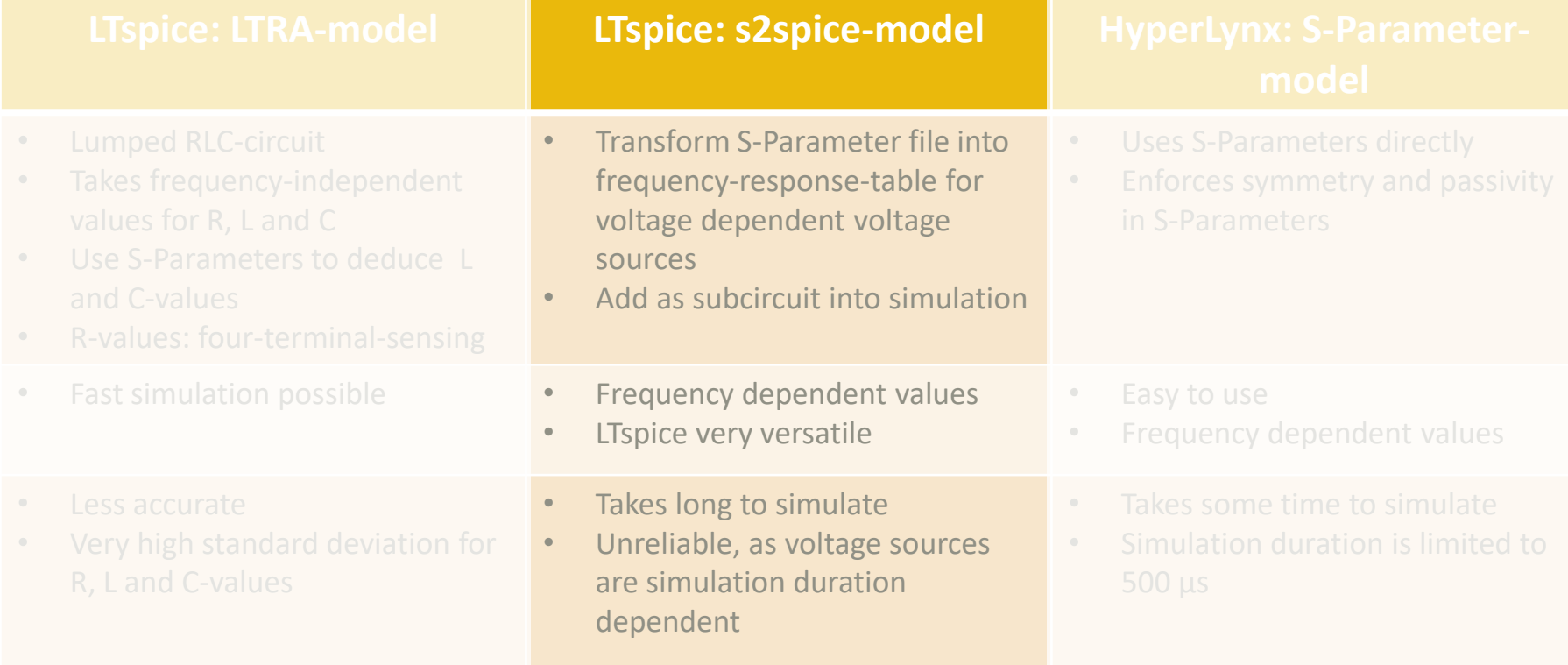

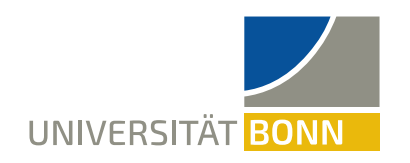

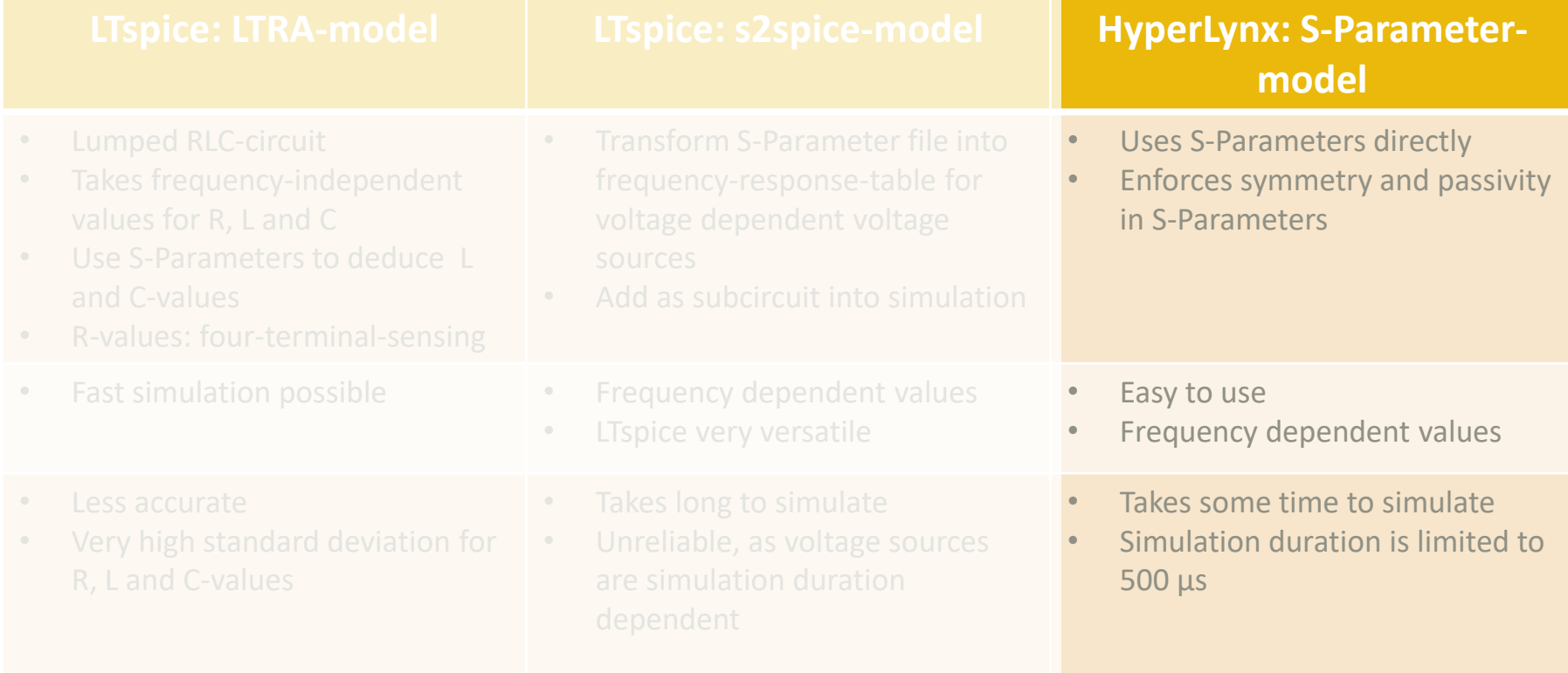

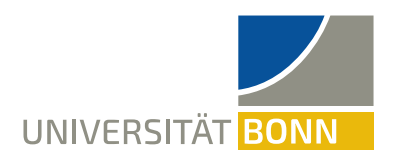

## **SIMULATION PROCESS**

#### Example: Reflection at open cable end (HyperLynx and s2spice-model)

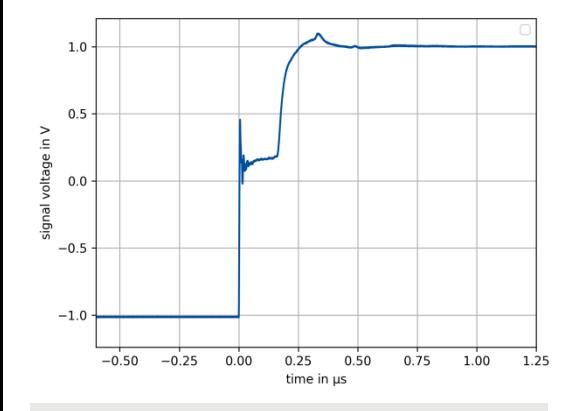

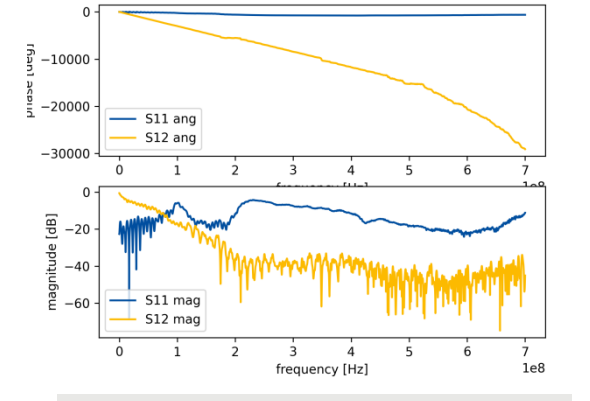

Measure with **time domain**  reflectometer

Fourier transformed into **frequency domain**

 $\rightarrow$  Scattering Parameters

Reflection of PS-cable (dcdas13)

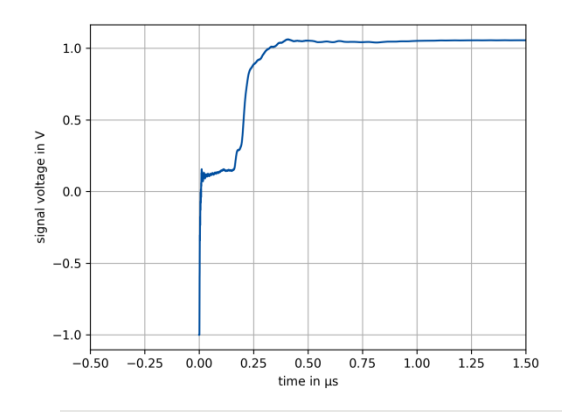

Use S-parameters in **timedomain** transient simulation

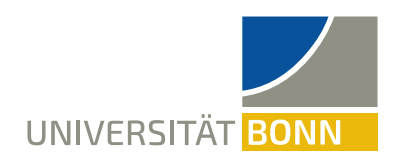

## **VERIFY SIMULATION**

- Examine **falling edge** of square pulse
- To **verify** simulation compare with measurement
	- Function generator used for creating squared pulse
	- − View transmitted signal on oscilloscope
- Verify each cable segment **individually**
- For quantification:
	- − Compute **difference in voltage** between simulation and measurement data
	- − Both data sets are interpolated linearly

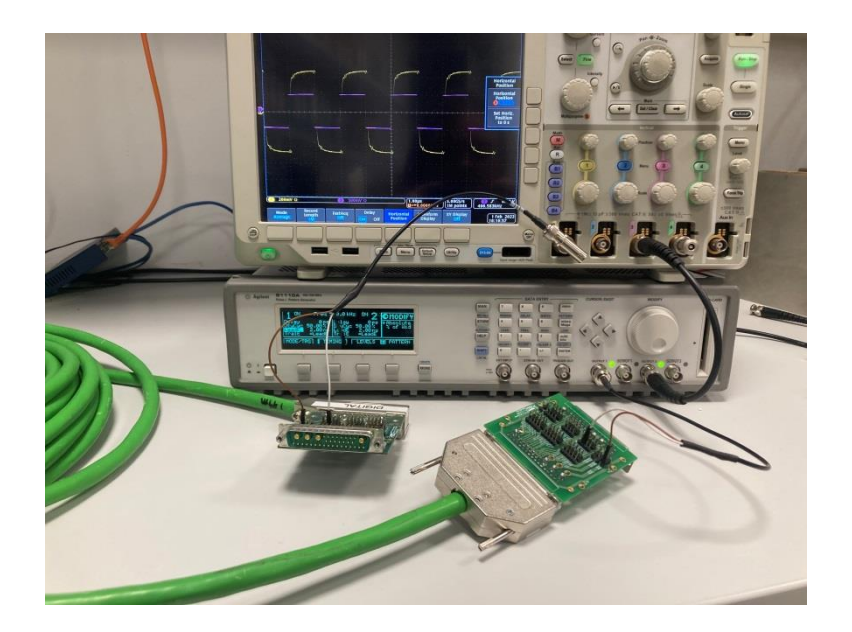

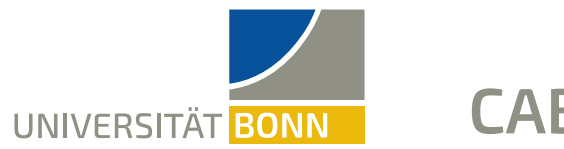

**CABLE MODEL**

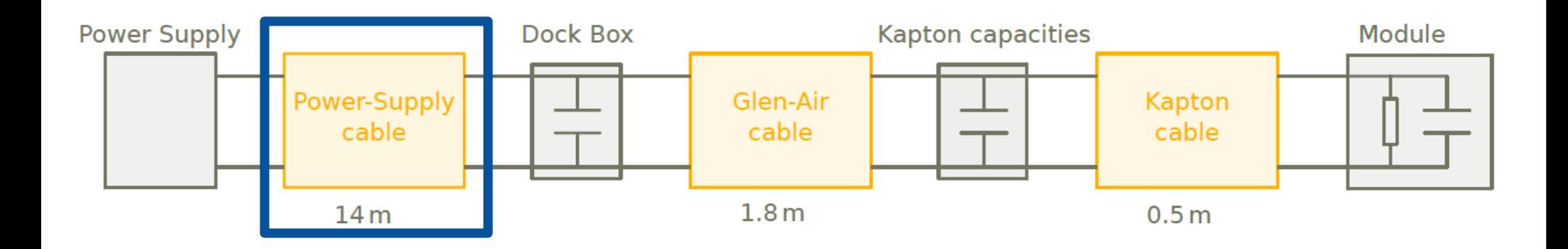

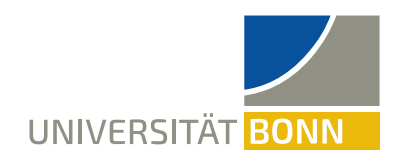

## **SIMULATION RESULTS: LTSPICE- LTRA MODEL**

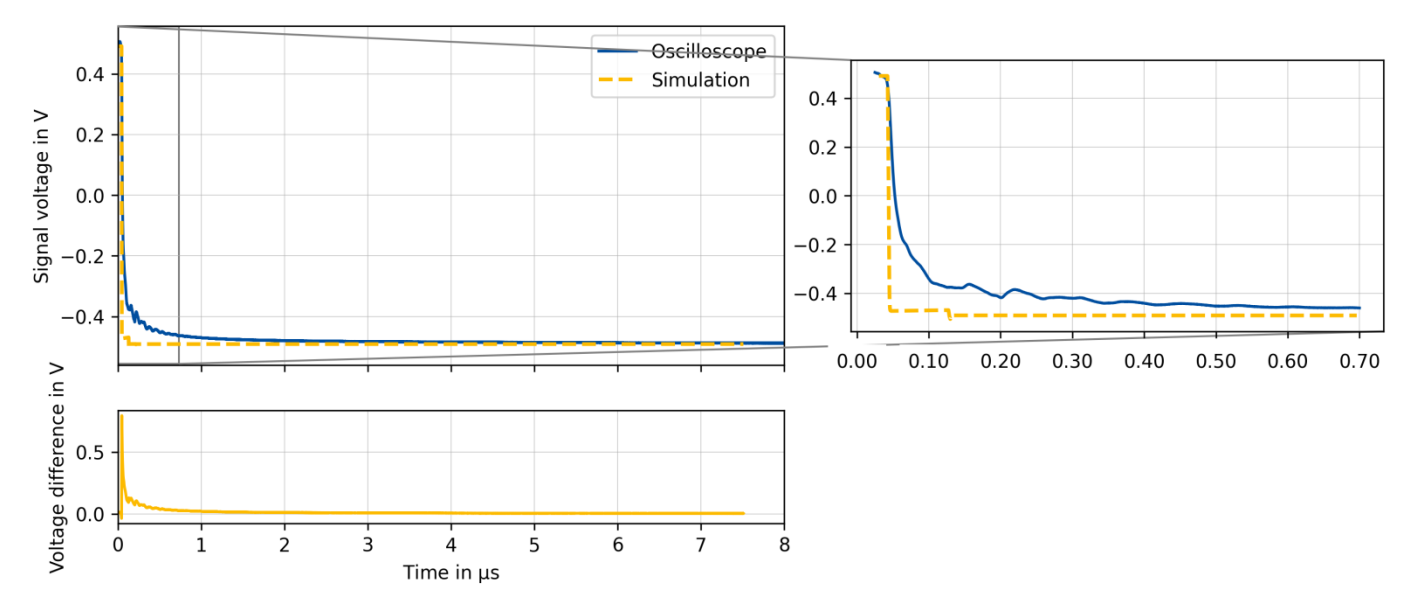

- Amplitude of voltage signal fits
- Falling edge not captured well

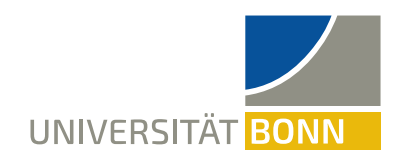

## **SIMULATION RESULTS: HYPERLYNX**

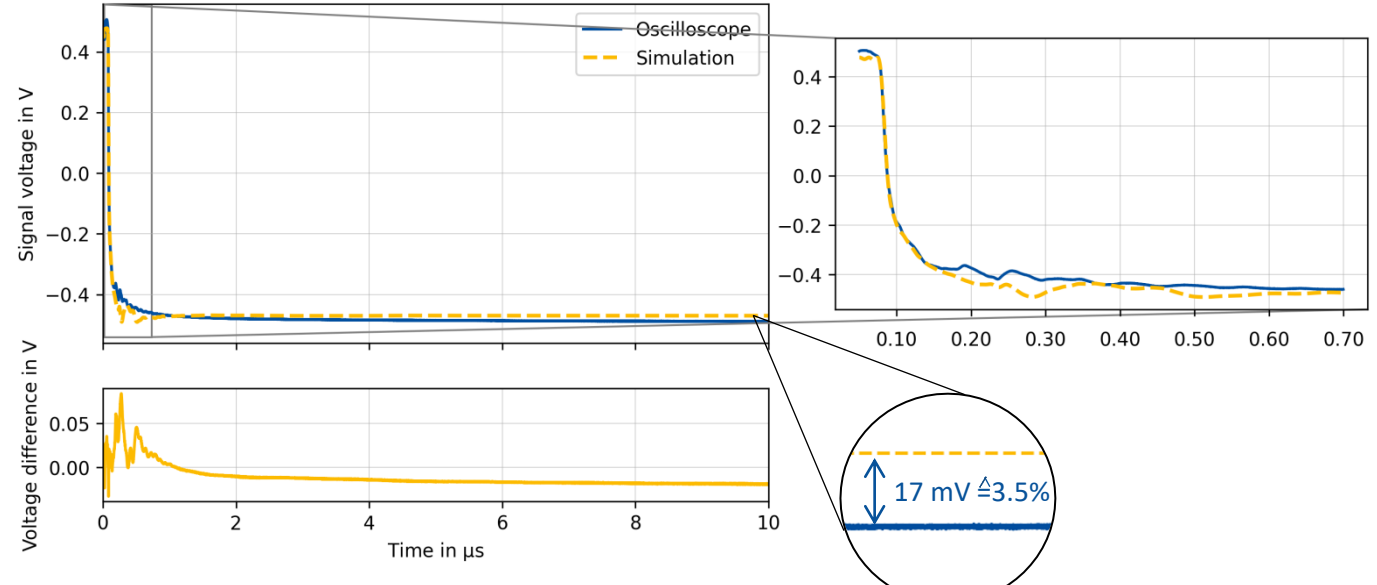

- Amplitude mismatch in measurement and simulation
- Good agreement in falling edge

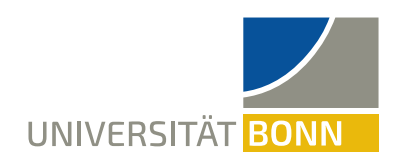

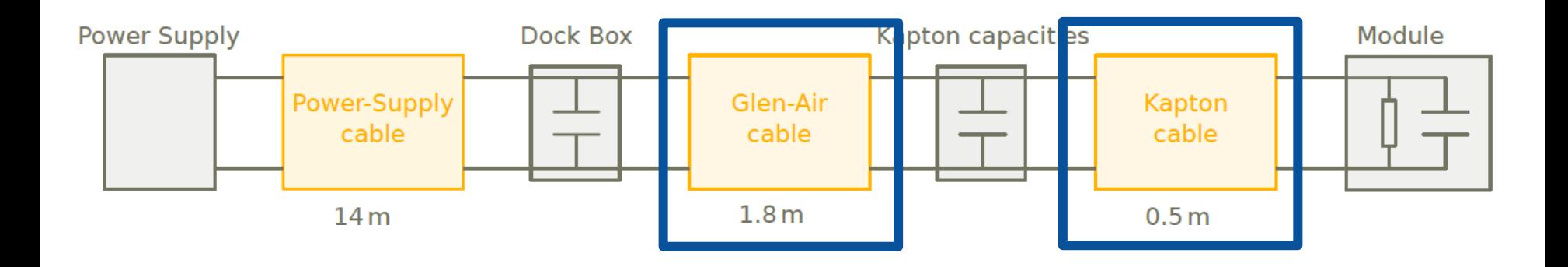

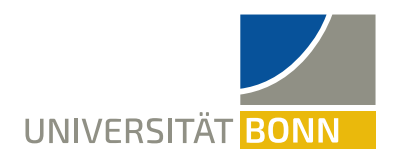

### **GLEN-AIR-CABLE AND KAPTON-CABLE**

• Example of single **Glen-Air-cable Bulk-line** with Steer GND/ Source as reference using HyperLynx

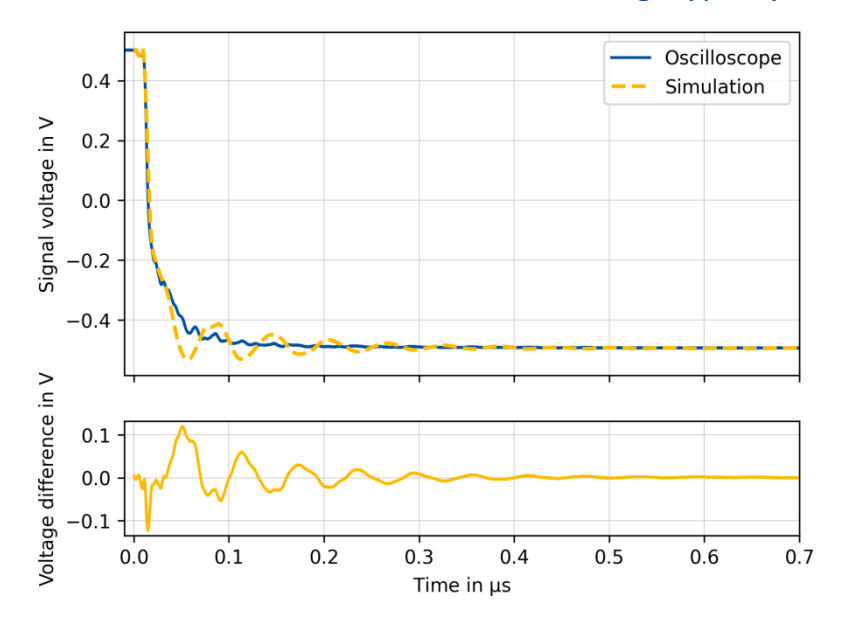

#### Single **Kapton-cable Bulk-line**

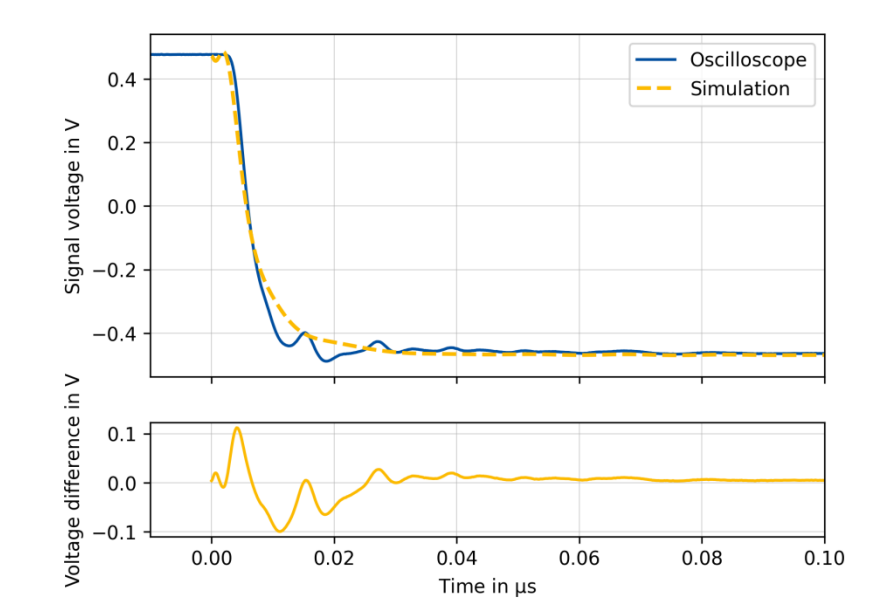

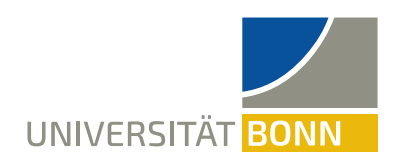

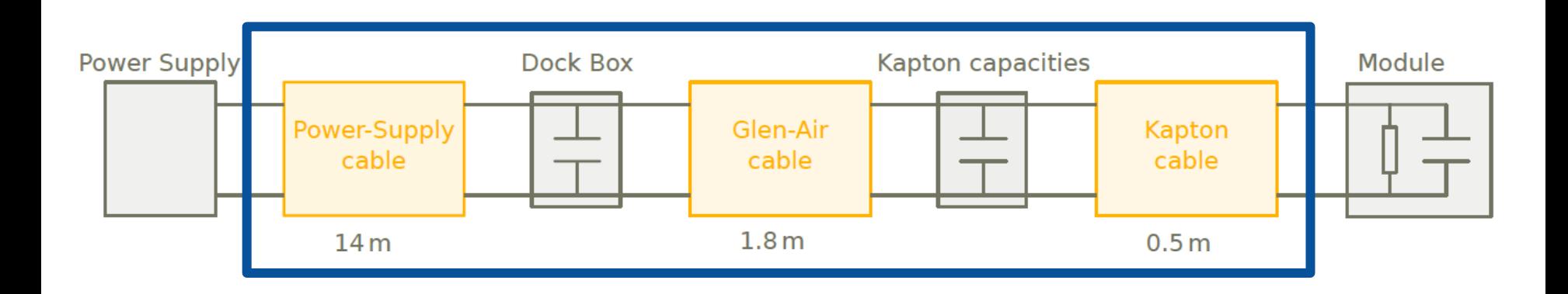

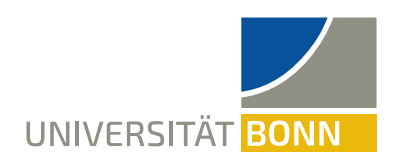

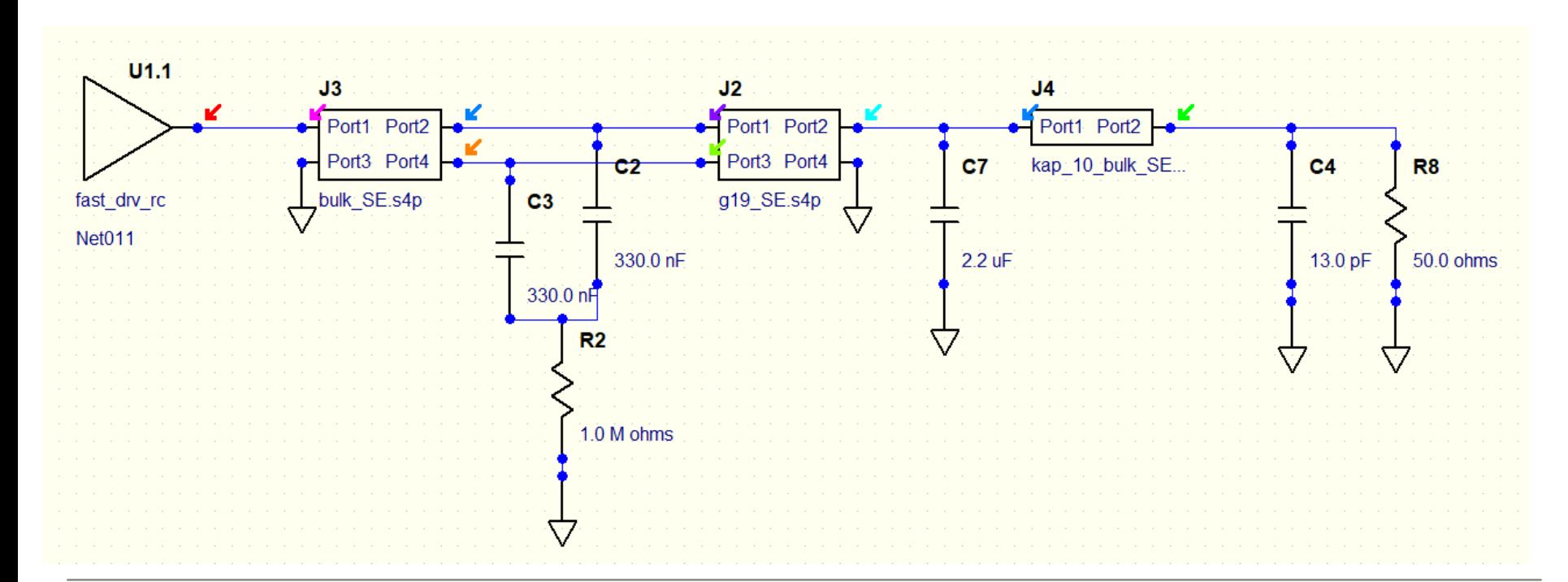

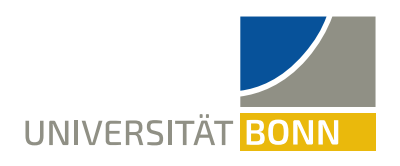

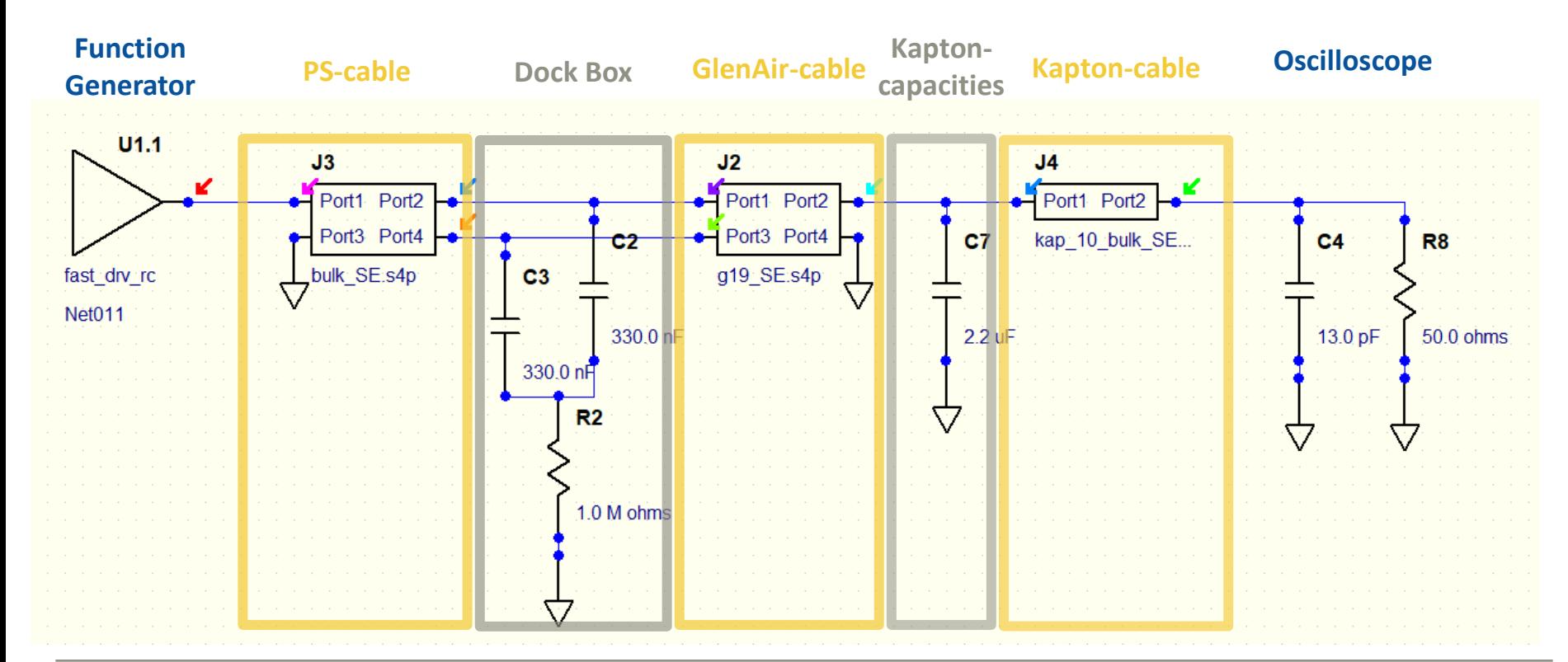

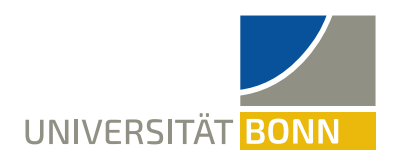

## **PS-CABLE + DB + GLEN AIR-CABLE + KAPTON**

• Example of single Bulk-line with Steer GND/ Source as reference using HyperLynx

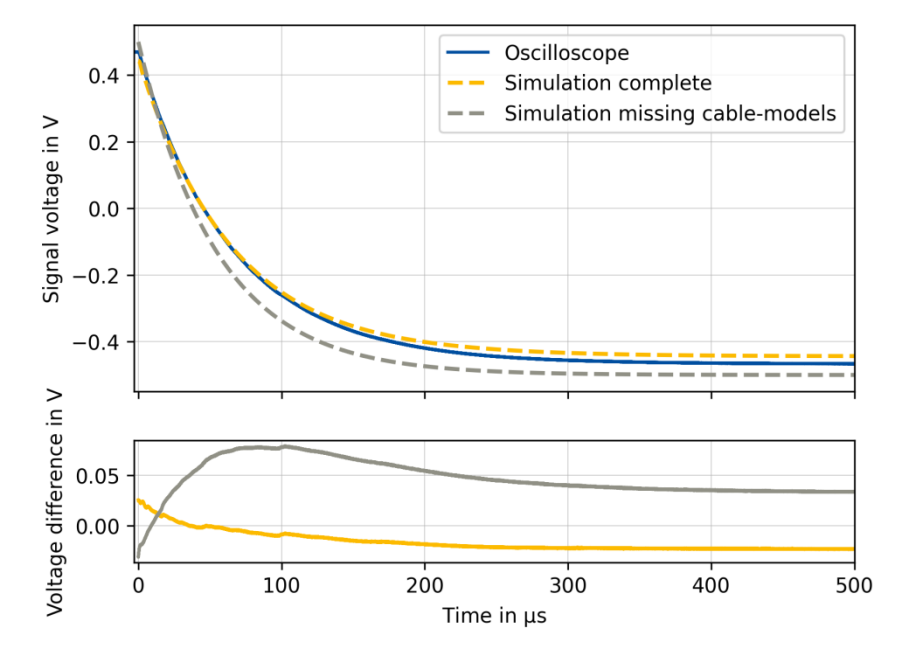

- Compare:
	- − Simulation including cable-models and capacitors
	- − Simulation without cables but only considering capacitors
- Influence of cables is not negligible
- Amplitude of simulation still off

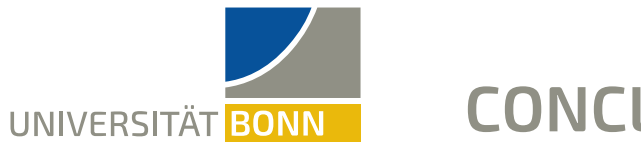

#### **CONCLUSION**

- Goal is prevention of switcher damage in beam loss events
- Fast shutdown  $\rightarrow$  avoid power-down sequence violation
- Complex system due to many voltages
- Simulation as a tool to better understand the system
- Good agreement for falling edge but unresolved amplitude problem

 $\rightarrow$  Add load to simulation and measurement

 $\rightarrow$  Create complete system simulation

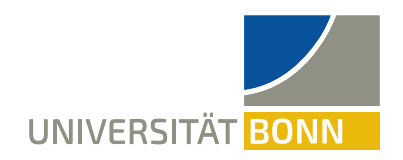

# **THANK YOU!**

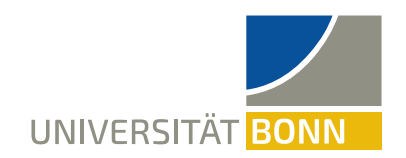

### **BEFORE BEAM LOSS EVENT**

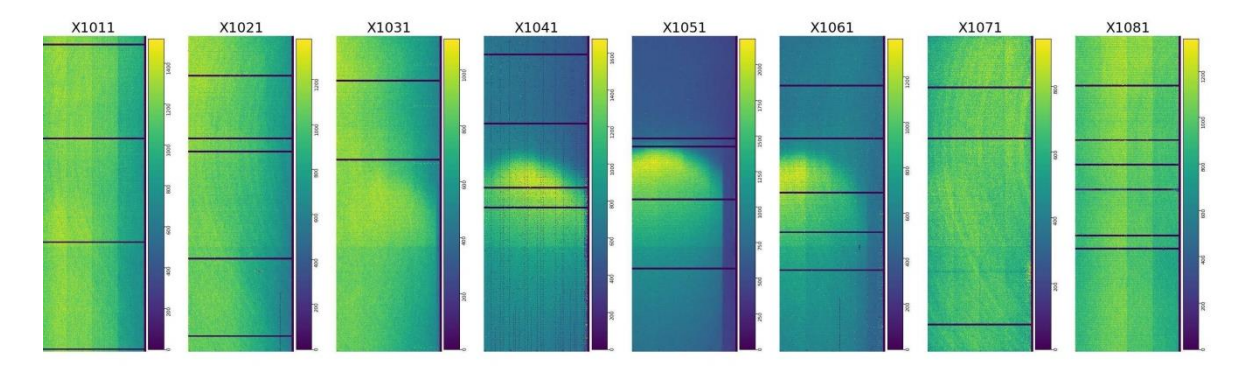

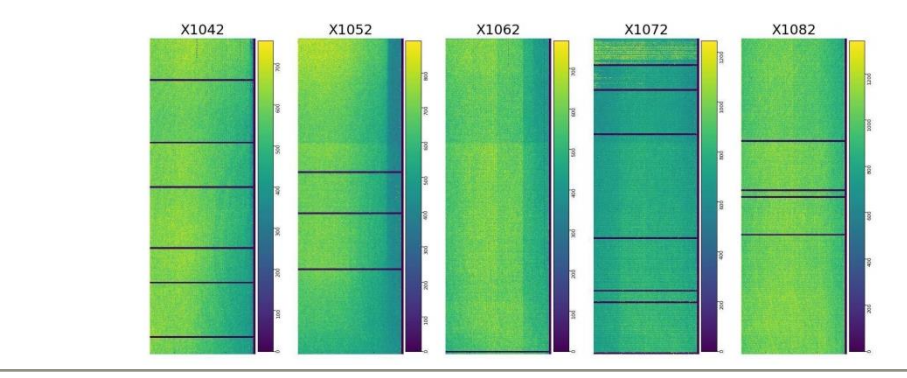

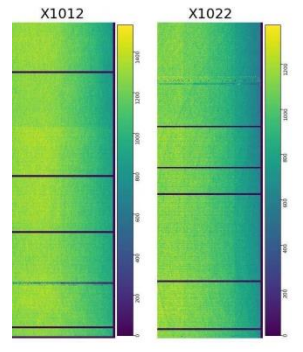

23.03.2023 Paula Scholz 35

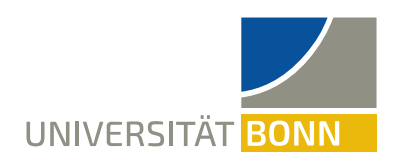

## **AFTER BEAM LOSS EVENT**

X1012

- 89 inefficient Switcher channels ( $\rightarrow$  89x4 matrix rows)
- 15 modules of inner layer: 192x15=2880 Switcher channels

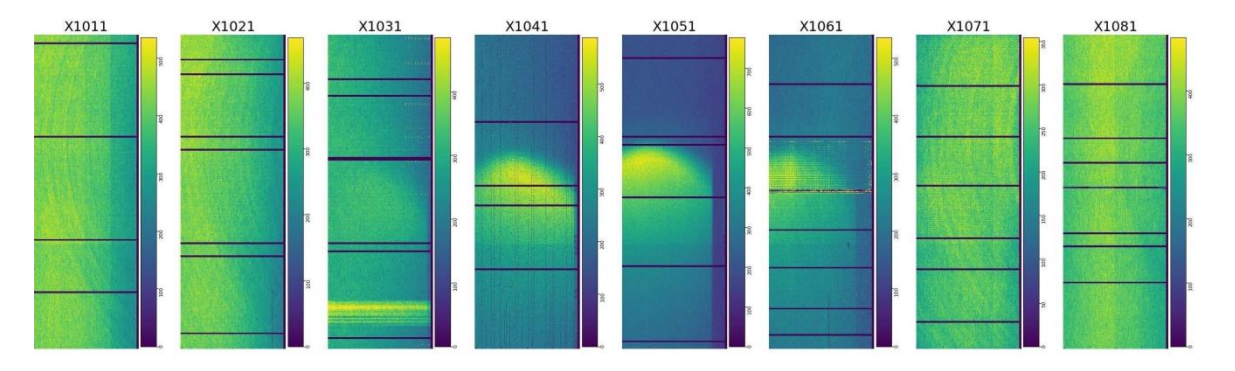

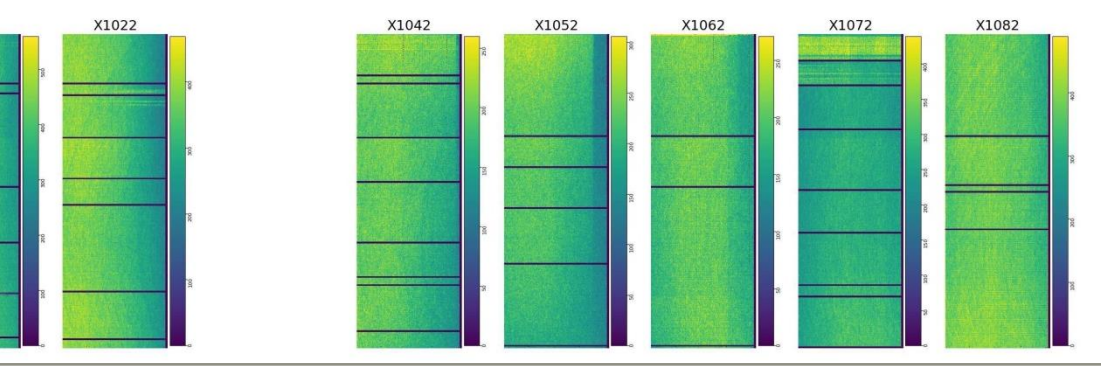

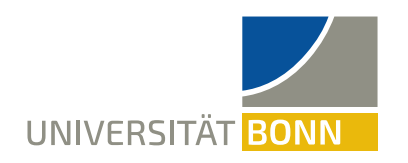

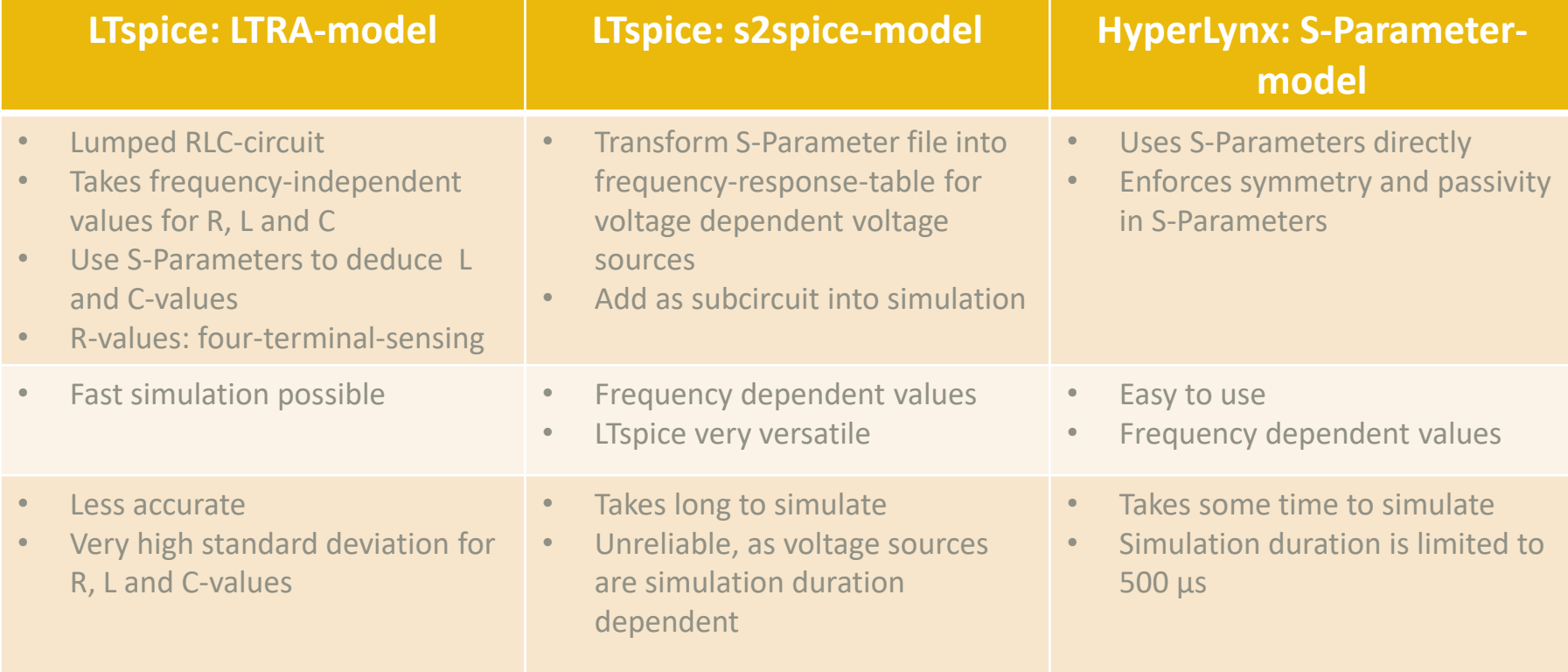

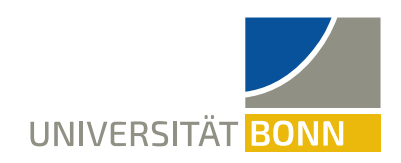

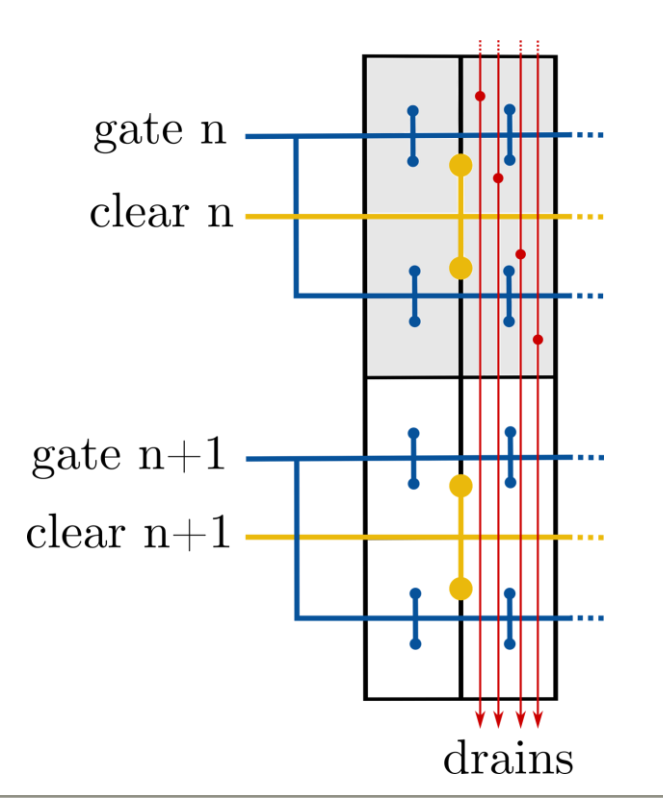

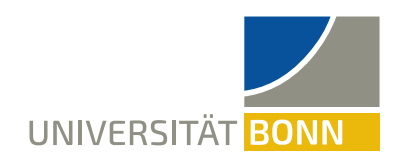

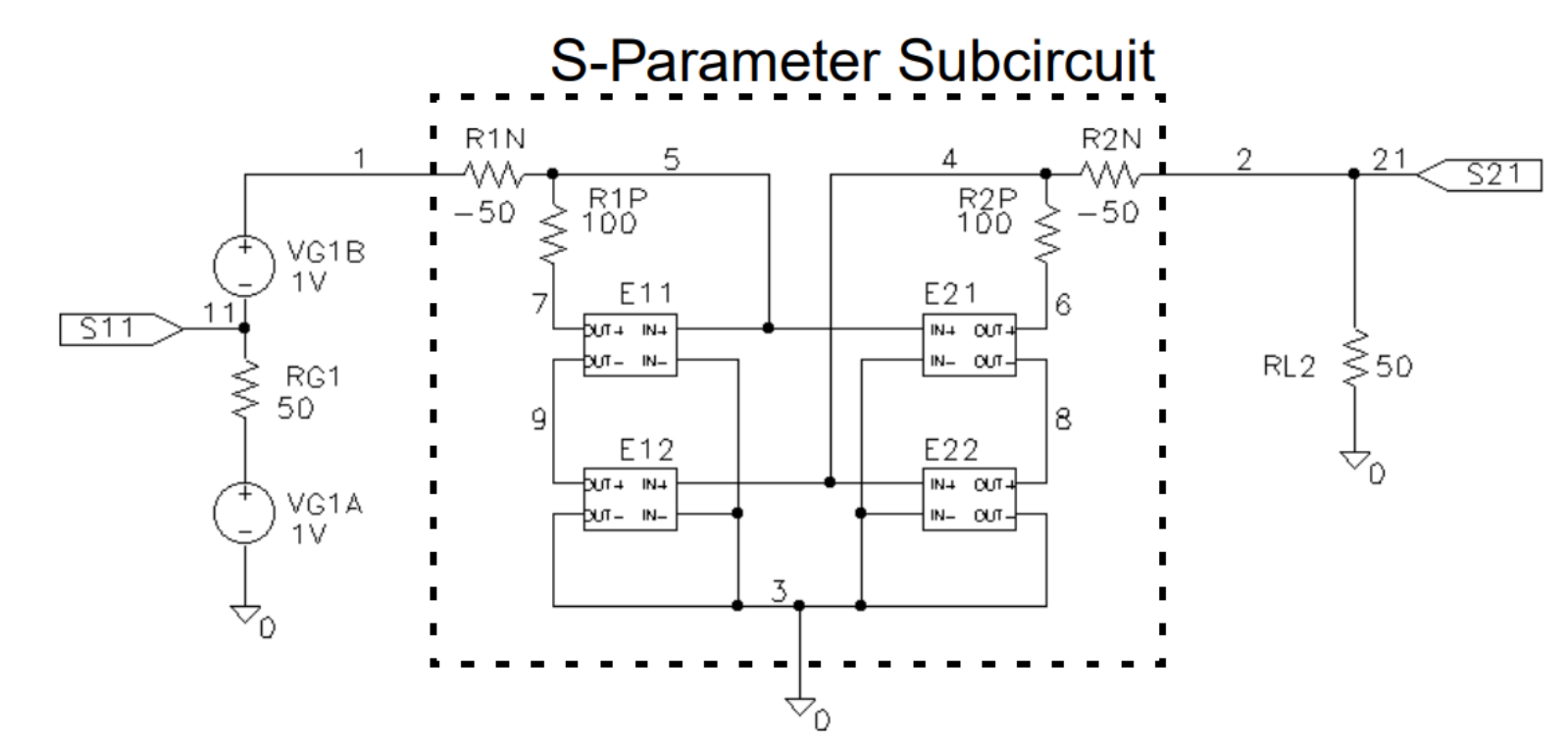